# договір № <u>161213, оз</u>

про надання послуг з виплати та доставки грошових допомог

м.КиТв

 $\frac{dE}{d\omega} \times \frac{dE}{d\omega}$  ,  $\frac{dE}{d\omega}$  2023 року<br>Управління соціального захисту населення виконавчого комітету Обухівської міської ради, яке в подальшому іменується Замовник, в особі начальника управління Іщенко<br>Вікторії Вікторівни, яка діє на підставі Положення про управління соціального захисту населення виконавчого комітету Обухівської міської ради, затвердженого рішенням Обухівської міської ради  $\frac{1574-68}{1574-68}$  VII від 27.08.2020, з однієї Сторони та АКЦІОНЕРНЕ ТОВАРИСТВО «УКРПОШТА» (скорочене найменуван

АТ «УКРПОШТА»), який має статус оператора поштового зв'язку відповідно до Єдиного державного ресстру операторів поштового зв'язку далі - Виконавець, в особі менеджера з розвитку фiнансового бiзнесу департаменту фiнансового бiзнесу АТ «Укрпошта» Чернишова<br>Руслана Олександровича, який дiє на пiдставi Довiреностi вiд 20.07.2023 року № 200723-16/Р-110, з іншої сторони, разом - Сторони, а кожен окремо - Сторона, уклали цей договір про надання послуги з пересилання внутрішніх поштових переказів (надалі - Договір), про наступне:

I. Визначення окремих термінів та скорочень, що використовуються в цьому Договорі Терміни, що не визначені в Договорі, використовуються в значенні, що визначено у Порядку виплати i доставки пенсiй та грошової допомоги за мiсцем фактичного проживання одержувачів у межах України організаціями, що здійснюють їх виплату i доставку, затвердженому постановою Кабінету Міністрів України від 16 грудня 2020 р №1279 (далі-Порядок 1279). Порядок 1279 та інші нормативно-правові документи, які регулюють надання послуг за цим Договором, разом далі - Законодавство.<br> **П. Предмет Договору** 

2.1. Виконавець зобов'язується протягом дії Договору надати Замовникові послуги з доставки та виплати державних грошових допомог за переліком кодів програмної класифікації видатків та кредитування бюджету (КПКВК), що визначений в Додатку № 5 до Договору<br>«Специфікація» (далі – Додаток № 5), виплата яких передбачена Законодавством-(далі –<br>Грошова допомога) за бюджетні кошти (далі – Послуги), грошової допомоги (далі - Відомості) та за разовими дорученнями на виплату допомоги (далі -<br>Разові доручення), а Замовник - прийняти і оплатити Послуги.

 $\overline{a}$ 2,2, Пересилання Грошових допомог Виконавцем може здiйснюватися, за iнiцiативою замовника, внутрішніми поштовими переказами на підставі списків згрупованих поштових<br>переказів за затвердженою формою 103-1 «Список згрупованих поштових переказів», зразок яко реказами переказів за затвердженою формою 103-1 «Список згрупованих поштових переказів», зразок якої<br>наведено в Додатку № 3 до Договору «Зразок форми № 103-1 «Список згрупованих поштових нереказів» (далі - Форма 103-1), згідно з вимогами Закону України «Про поштовий зв'язок»,<br>Правил надання послуг поштового зв'язку, що затверджуються Кабінетом Міністрів України, внутрiшнiх розпорядчих актiв, що регулюють надання послуги з пересилання внутрiшнього поштовогО переказу. код ДК 64] 10000-0 Поштовi послуги

#### III. Якiсть надання послуг

3,1, Виконавець надае Замовнику Послуги та послугу з пересилання внутрiшнього поштового переказу, якість яких відповідає вимогам Законодавства.

IV. Ціна Договору<br>4.1. Ціна Договору становить 8866.00 грн (вісім тисяч вісімсот шістдесят шість гривень 00 копійок) без ПДВ. Постачання Послуг та послуг з пересилання внутрішнього поштового переказу звільнене від оподаткування ПДВ згідно з п. 197.1.4 ст. 197 Податкового кодексу України.

## V. Порядок розрахункiв та приймання послуг

 $\mathbf{1}$ 

5.1. Для обліку Грошової допомоги Виконавець відкриває окремі поточні рахунки із спеціальним режимом використання в будь-якому банку на вибір Виконавця (далі - поточний рахунок для коштів грошової допомоги). Грошова допомога перераховується Замовником на поточний рахунок Виконавця для коштів грошової допомоги, що зазначений в Додатку № 5, не пізніше ніж за 2 дні до початку виплатного періоду. У разі надання додаткових відомостей, проведення виплат за разовими дорученнями, Грошова допомога перераховується на зазначений в цьому пункті поточний рахунок не пізніше ніж за 2 робочих дня до дати, вказаної у виплатних документах. При цьому у реквізиті «Призначення платежу» платіжного доручення Замовник зобов'язаний зазначати нормативно-правовий документ, регулюючий надання Грошової допомоги, вид Грошовоi допомоги тавиплатний перiод.

5.2. Вартість Послуг, наданих протягом звітного періоду (календарний місяць) (далі поштовий збiр), розраховується за обсягами Послуг, визначеними згідно з Відомостями і Разовими дорученнями, та чинними тарифами, затвердженими постановою Кабінету Міністрів украiъи, яка дiс станом на момент надання таких послуг.

5.3. Після завершення виплатного періоду Виконавець здійснює формування Зведених звітів про виплату грошової допомоги (додаток 10 до Порядку), які надсилає Замовнику в строк до 28 числа звiтного мiсяця засобами поштового зв'язку.

У випадках надходження Виконавцю додаткових спискiв на виплату Грошовоi допомоги TepMiH пiсля завершення виплатного перiоду та до кiнця поточного звiтного мiсяця, продовження Замовником виплатного перiоду до кiнця поточного мiсяця згiдно з вiдповiдним листом, Зведений звіт про виплату надається Замовнику не пізніше другого робочого дня місяця, наступного за звiтним, або в TepMiH, зазначений у вiдповiдному листi на продовження виплати. Якщо 2 число місяця, наступного за звітним, або термін надання Зведеного звіту, зазначений в листi Замовника на rrродовження виплати, припадае на вихiдний або святковий день, звiтнi документи надаються в перший робочий день пiсля вихiдного або святкового дня.

5.4. Замовник за пiдсумками звiтного мiсяця складає за зразком, наведеним у Додатку № 11 до Договору, Акт звiрення розрахункiв з виплати пенсiй, грошової допомоги (далі - Акт звiрення розрахункiв), який, в тому числi, е первинним документом, Що пiдтверджуе обсяг виплаченої Грошової допомоги, вартість Послуг, наданих Виконавцем, підписує, скріплює печаткою (за умови використання) та не пiзнiше 7-го числа мiсяця, наступного за звiтним, передає два примірники на підпис Виконавцю особисто або надсилає на його адресу, визначену в роздiлi XIII Щоговору.

5.5. При складеннi Акту звiрення розрахункiв Сторони конкретизують обсяги виплат Грошової допомоги окремо по місту та селищу міського типу (далі - СМТ), селу, також окремо конкретизується розмір поштового збору по місту та по СМТ, селу з зазначенням відповідних тарифів. Акт звірення розрахунків оформлюється з посиланням на дату та номер цього Договору.

5.6. Виконавець за вiдсутностi зауважень пiдписуе Акт звiрення розрахункiв та повертас один примірник Замовнику протягом 2-х робочих днів від дня його отримання. З моменту пiдписання Сторонами Акту звiрення розрахункiв Послуги вважаються прийнятими Замовником в повному обсязi за зазначений в ньому перiод.

5.7. Замовник здiйснюе оплату Послуг, наданих Виконавцем, не пiзнiше 10-го числа мiсяця, наступного за звiтним, на пiдставi Зведеного звiту та пiдписаних дктiв звiрення розрахунків. Кошти перераховуються на поточний рахунок Виконавця, призначений для отримання оплати вартості послуг, що зазначений у Додатку № 5 до Договору. При цьому у реквізиті «Призначення платежу» платіжного доручення Замовник зобов'язаний зазначати «Перерахування поштового збору» з зазначенням виду Грошової допомоги та виплатного перiоду, та посилання на номер i дату цього Щоговору.

5.8. Якщо пiсля доставки адресату Виконавцем Грошовоi допомоги за Вiдомостями та Разовими дорученнями така допомога була не виплачена, (далі за текстом Договору - невиплата або невиплачена Грошова допомога) Виконавець повертає Замовнику суму невиплаченої<br>Грошової допомоги після підписання Акту звірки взаєморозрахунків до кінця місяця, наступного за звітним, на поточний рахунок Замовника, зазначений в Додатку № 5.

5.9. Звiтним перiодом для послуги з пересилання внутрiшнього поштового переказу календарний мiсяць. Обсяг та вартiсть наданих послуг з пересилання внутрiшнього поштового переказу за звiтний перiод пiдтверджуеться Актом приймання-передачi наданих послуг, що складаеться Виконавцем за зразком, визначеним в Додатку № 4 до Договору «Зразок Акту приймання-передачi наданих послуг) (надалi- Акт наданих послуг).

До Акту наданих послуг за звітний місяць включаються всі послуги пересилання внутрішнього поштового переказу, надані протягом такого місяця. Послуга внутрішнього поштового переказу с наданою в момент приймання Виконавцем від Замовника Форми 103-1 на суму внутрішніх поштових переказів, перерахованих Замовником згідно з п. 5.14 Договору.

5.10. До 5 (п'ятого) числа мiсяця, наступного за звiтним, Виконавець на пiдставi вiдомостей, зазначених в прийнятих за звiтний перiод Формах 10з-1, складае два примiрники Акту наданих послуг, які підписує та передає на підпис Замовнику особисто або надсилає на його адресу, визначену в розділі XIII Договору.

5,11. ЗамОвник протягом З (трьох) робочих днiв з моменту отримання Дкту наданих послуг вiд Виконавця, пiдписуе його, скрiплюе печаткою (за умови використання ) та надсилас примірник підписаного акту або передає власноручно на зворотню адресу Виконавцю або, у разі Не ВiДПОВiДНОСТi ДаНиХ АКтУ наданих послуг обсягу наданих послуг з пересилання внутрiшнього поштового переказу згідно з Формою 103-1 за звітний період, в цей же строк надає письмові мотивованi зауваження до Акту наданих послуг Виконавцю.

5.12.Y випадку наявностi у Замовника обrрунтованих зауважень До змiсту Акту наданих послуг, такі зауваження усуваються Виконавцем протягом трьох робочих днів з моменту отримання письмових зауважень вiд Замовника. Пiсля усунення зауважень погодження Дкту наданих послуг відбувається у порядку, встановленому в цьому розділі Договору

5.13. За умови своечасного надсилання Акту наданих послуг Виконавцем та не отримання ocTaHHiM вiд Замовника пiдписаного Сторонами примiрника АктУ нацаних послуг або мотивованої відмови від його підписання до 12 (дванадцятого) числа місяця, наступного за звiтним, такий Акт е узгодженим у надiсланiй редакцii, а послуги з пересилання внутрiшнього поштового переказу вважаються наданими належноi якостi та в строк, обумовлений [оговором, в обсязі та на загальну суму, зазначені в такому Акті наданих послуг.

5.14. Оплата послуг з пересилання внутрішнього поштового переказу здійснюється замовником не пiзнiше дати надання Форми 103-1 та приймання Виконавцем вiд Замовника внутрішнього поштового переказу (надалі - Плата за послуги з пересилання)

плата за послуги з пересилання обчислюеться за тарифами Виконавця, дiючими на моменТ надання Замовником Форми 103-1, якi опублiкованi на веб-сайтi Виконавця, Що розміщений за посиланням https://www.ukrposhta.ua/ua (далі - Веб-сайт Виконавця).

сума внутрiшнiх поштових переказiв та Плата за послуги з пересилання, перераховуються Замовником з поточного рахунку, зазначеному у Додатку №5 платіжним дорученням на відповідні поточні рахунки Виконавця, зазначений у Додатку №5. При цьому у реквізиті «Призначення платежу» платіжного доручення Замовник зобов'язаний зазначати номер Форми<br>103-1, номер і дату цього Договору. 103-1, номер і дату цього Договору.

#### VI. Наданпя послуг

6.1. Послуги надаються Виконавцем після перерахування Замовником Грошової допомоги та надання Виконавцю Відомостей та Разових доручень, окрім випадків, визначених чинним законодавством Украiни.

Послуга з пересилання внутрішніх поштових переказів надається за умови отримання від Замовника Форми 103-1 та суми поштового переказу, яка підлягає пересиланню, та оплати за дану послугу. В протилежному випадку Виконавець має право зупинити надання Послуг.

Послуги надаються в строки, якi визначенi Порядком 1279, за виключенням виплати Грошової допомоги достроково, на підставі умов постанови Кабінету Міністрів України №162 вiд26 люТого 2022 р. <ПрО особливостi виплати та доставки пенсiй, грошових допомог на перiод введення воєнного стану»:

3

6.2. ЗамовниК надае Виконавцю Вiдомостi та супровiднi документи для виплати Грошових допомог не пiзнiше нiж за 3 днi до початку виплатного перiоду та Форму 103-1 для пересилання внутрішніх поштових переказів, в наступному порядку:

6.2.1. в частинi виплати Грошовоi допомоги: в паперовому виглядi надаеться уповноваженим представникам Виконавця власноручно пiд пiдпис або надсилаються на адресу Виконавця, 02635, вул. Митрополита Андрея Шептицького 16/4, м. Київ, рекомендованими поштовими відправленнями та, одночасно, надається засобами електронної пошти на електронну адресу Виконавця **POST03@ioc.gov.ua** в електронній формі з використанням засобiв кЕп, якi мiстять вбулованi апаратно-програмнi засоби, що забезпечують захист записаних даних вiд несанкцiонованого доступу, безпосереднього ознайомлення iз значенням параметрiв особистих ключiв i ix копiювання та iнструкцii з накладення кЕп, наведеними Додатку до Договору № 8 «Інструкція щодо порядку використання засобів кваліфікованого електронного підпису» (далі - Додаток № 8). В паперовому вигляді зазначені документи надаютьсЯ за струкТурою, наведеною в Порядку |279, в електронному виглядi - згiдно структурою текстового файлу, що наведена у Додатку № 1 до Договору «Умови передачі iнформації про виплату грошових допомог» (далі – Додаток № 1). У разі виявлення Виконавцем розбiжностей мiж паперовим виглядом та вiдомостями, якi наданi засобами електронноi пошти, виконавець повiдомляс Замовника листом про виявленi розбiжностi та пропонуе провести замiну Bcix вiдомостей, якi наданi в паперовому виглядi. Замiна вiдомостей проводиться не пізніше наступного робочого дня після отримання зазначеного листа. Виплата Грошової допомоги не здiйснюеться у разi наявностi невiдповiдностей мiж вiдомостями у паперовому та електронному виглядi до моменту отримання виправлених документiв вiд Замовника.

6.2.2, в частинi виплати Грошовоi допомоги шляхом пересилання внутрiшнього поштового переказу: списки за Формою 103-1 надаються одночасно на паперовому носії, за зразком згідно з Додатком № 3 до Договору, та електронному вигляді у форматі dbf (електронний файл на зовнiшнiх носiях) або в електронному виглядi на електронну адресу, зазначену у Договорі з використанням КЕП, за структурою згідно з Додатком № 7 до Договору<br>«Вимоги до електронного вигляду Списків згрупованих поштових переказів за формою 103-1» (далі - Додаток № 7), носіях, які надсилаються на адресу Виконавця, в залежності від територіальної зони обслуговування Замовника, наведених у Додатку № 9 до Договору «Перелік структурних пiдроздiлiв Виконавця, до яких надаються списки згрупованих поштових переказiв за формою 103-1 виходячи з нижченаведеної зони територіального обслуговування Замовника»<br>(далі- Додаток № 9), рекомендованими поштовими відправленнями або уповноваженим представникам Виконавця під підпис, або засобами електронної пошти, разом з копією платiжного доручення про перерахування коштiв вiдповiдно до Форми 103-1 (або сканкопiї у разі надсилання засобами електронноi пошти).

Можливiсть надання Форми 103-1 електронним листом з використанням засобiв КЕП, якi мiстятЬ вбудованi апаратно-Програмнi засоби, що забезпечують захист записаних даних вiд несанкціонованого доступу, безпосереднього ознайомлення із значенням параметрів особистих ключів і їх копіювання та інструкції з накладення КЕП, наведеними у Додатку № 8 до Договору, засобами електронноi пошти, визначаеться Виконавцем окремим письмовим повiдомленням. залежності від наявності технічної можливості.

6.2.з. Форма 10з-1 в електронному виглядi формусться за допомогою програмного забезпечення, що знаходиться на Веб-сайтi Виконавця.

6,2.4. Форма 103\_1, на буль якому Hocii, пiдписуеться з боку Замовника керiвником та головним бухгалтером, пiдписи скрiплюються вiдповiдною печаткою (за умови використання). У разі зміни у Замовника керівника виконавчого органу та/або головного бухгалтера (особи, що ВИКОНУС ВiДПОВiДНi фУНКUii) Замовник зобов'язаний письмово повiдомити Виконавця про

зазначені зміни не пізніше 5 (п'яти) робочих днів з дня настання зазначених змін, але у будьякому разі не пізніше дня надання Форми 103-1, підписаної такою особою.<br>6.2.5. Внутрішній поштовий переказ и неможе бути прийня

не може бути прийнятий Виконавцем для пересилання за межi територii Украiъи, на тимчасово окупованi територii та до населених пунктiв, на територii яких органи державноi влади Украihи тимчасово не здiйснюють своi повноваження.

6.2.6. Послуги з пересилання внутрішнього поштового переказу можуть надаватись з рекомендованим повідомленням про вручення. Вартість таких послуг обчислюється згідно з тарифами на Данi послуги, що опублiкованi на Веб-сайтi Виконавця, якi дiють на момент надання послуги та оплачується в порядку аналогічному для Плати за послуги з пересилання.

6.3. Виконавець надає Замовнику не пізніше звітної дати, визначеної в п. 6.5 Договору, звiтнi документИ, виплатнi документи (вiдривнi талони до вiдомостей та iнформацiю про невиплату Грошовоi допомоги, в наступному порядку:

6.3.1. звітні та виплатні документи за усіма видами Грошової допомоги, надаються на паперових носіях уповноваженим представникам Замовника власноручно під підпис або рекомендованими поштовими відправленнями на адресу Замовника, зазначену в Договорі в розділі «Місцезнаходження та платіжні реквізити Сторін».

6.з.2. iнформацiя про невиплату Грошовоi допомоги, надаеться засобами електронноi пошти на адресу mupszn\_obuhiv@ukr.net, у складі реєстру, який складається за зразком згідно з Додатком № 2 до Договору «Зразок реєстру невиплаченої грошової допомоги» (далі – Додаток № 2), в електронній формі з використанням засобів КЕП, які містять вбудовані апаратно-програмні засоби, що забезпечують захист записаних даних від несанкціонованого доступу, безпосереднього ознайомлення iз значенням параметрiв особистих ключiв i ix копiювання та інструкції з накладення КЕП, наведеними у Додатку № 8 до Договору.

6.4. За наявності технічних можливостей у Сторін договору відомості та інші супровідні документи до них, звiти про виплату Грошовоi допомоги, можуть подаватися в електроннiй формi (далi - електронний документообiг) шляхом надання доступу до розмiщеної на Веб-сайтi Замовника iнформації через API протокол або в електронній формі з використанням засобів<br>КЕП, які містять вбудовані апаратно-програмні засоби, що забезпечують захист записаних даних від несанкціонованого доступу, безпосереднього ознайомлення iз значенням параметрів особистих ключів і їх копіювання та інструкції з накладення КЕП, наведеними у Додатку № 8 до Щоговору.

Запровадження електронного документообiгу, зазначеного в цьому пунктi Договору здiйснюсться на пiдставi окремо визначеного Сторонами порядку у вiдповiдностi до вимог чинного законодавства.

6.5. Звiтною датою для подання звiтностi про виплату Грошовоi допомоги на пiдставi Вiдомостей е 28 число поточного звiтного мiсяця, для подання звiтностi про виплати Грошовоi допомог за Разовими дорученнями - 5 число мiсяця, наступного за звiтним. Якщо звiтна дата припадае на вихiдний або святковий день, Виконавець надае звiтнi документи, що зазначенi у п. 6.3. Договору, за виплатами на пiдставi Вiдомостей - до кiнця звiтного мiсяця, за виплатами за Разовими дорученнями - не пiзнiше першого робочого дня, наступного за звiтною датою. Якщо звiтний перiод було продовжено згiдно з листом Замовника, то термiни подання звiтностi визначаються у вiдповiдному листi на продовження виплати.

6.6. ВиплатниМ перiодоМ для виплатИ Грошовоi допомоги за вiдомостями е перiод щомiсяця з 4 по 25 число включно.

виплата Грошовоi допомоги проводиться згiдно iз зазначеною у вiдомостi/списку датою виплати та до кiнця виплатного перiоду.

Грошова допомога може виплачуватися ранiше у випадках, визначених Щоговором.

Якщо встановлена дата виплати Грошової допомоги збiгається з вихідним або святковим днем виплатного об'екта Виконавця, виплата може проводитися достроково без узгодження Залловником, але в межах виплатного перiоду.

якщо початок виплатного перiоду припадае на вихiдний або святковий день виплатного об'екта Виконавця, виплатний перiод починасться з дати, яка передуе вихiдному або святковому дню.

У разi необхiдностi TepMiHoBoi виплати Грошовоi допомоги у зв'язку з прийняттям законодавчих та iнших нормативно-правових актiв, строки виплати та складення звiтностi за узгодженiстю мiж Замовником та Виконавцем можуть змiнюватися.

6.7. Виплата Грошових допомог може здiйснюватися за Разовими дорученнями, форма та умови виплат яких визначені Порядком 1279. Разові доручення оформлюються, передаються, фiнансуються Виконавцю на умовах та в порядку вiдповiдно до Порядку 1279.

6.8. Виплата Грошових допомог за Разовими дорученнями здiйснюеться з l до 31 числа звітного місяця. Виплата Грошових допомог за Разовими дорученнями здійснюється в день їх надходження, за умови завчасного перерахування Грошової допомоги Замовником або протягом поточного місяця. Звітність за Разовими дорученням подається Виконавцем Замовнику у порядку та терміни, визначені в п. 6.3, 6.5 Договору. Перелік структурних підрозділів Виконавця, до яких надаються реєстри разових доручень та які здійснюють виплату за Разовими дорученнями наведено у Додатку № 6 до Договору «Перелiк структурних пiдроздiлiв Виконавця, до яких надаються разові доручення на виплату допомог» (далі - Додаток № 6).

6.9. Виплата внугрiшнього поштового переказу, iнiцiйованого Замовником, здiйснюеться протягом одного мiсяця з дня його надходження у вiддiлення поштового зв'язку мiсця призначення. Початок перебiгу та закiнчення зазначеного мiсячного строку обчислюеться за правилами встановленими статтями 252-255 Цивільного кодексу України.

6.10. Повернення невиплачених адресатам переказів проводиться протягом 3-х робочих днів з моменту спливання терміну зберігання, визначеного Законодавством, шляхом перерахування коштів на поточний рахунок Замовника, який зазначений у Додатку №5 до Щоговору, та направлення на електронну адресу Замовника mupszn\_obuhiv@ukr.net iнформацii про невиплаченi перекази. Сума, сплачена Виконавцю за оплату послуг з пересилання поштових переказів при цьому не повертається Замовнику, оскільки послуга Виконавцем надана.

6.11. Територія надання Послуг: Обухівська міська територіальна громада.

6.12. Порядок та строки звiрення виплачених та невиплачених Грошових допомог здiйснюеться Сторонами у вiдповiдностi до Порядку 1279.

6.13. Iншi умови надання Послуг визначаються вiдповiдно до положень та вимог Порядку 1279 та інших нормативно -правових актів, які регулюють умови надання таких послуг.

#### VII. Обов'язки та права Сторін

7. 1. Замовник зобов'язаний:

7.1,.l, Своечасно i в повному обсязi сплачувати за наданi в межах.Щоговору Послуги та послуги з пересилання внутрішнього поштового переказу відповідно до бюджетних призначень.

7.1.2. Приймати надані в межах Договору Послуги та послуги з пересилання внутрішнього поштового переказу згiдно з наданими Виконавцем Зведеними звiтами та пiдписаними Сторонами Актами звiрення та Актами наданих послуг.

7.1.3. Здiйснювати своечасне перерахування Грошовоi допомоги для надання Послуг i послуг з пересилання внутрішнього поштового переказу та оплату вартості послуг, наданих в межах Договору.

7.1.4. Своєчасно надавати Виконавцю виплатні та звітні документи, визначені Порядком 1279 та усувати розбiжностi мiж зазначеними документами в електронному та паперовому виглядi перед наданням Виконавцю.

7.1.5. Не пізніше 7 числа місяця, наступного за звітним, надавати власноручно уповноваженiй особi Виконавця пiд розпис або надсилати Виконавцю рекомендованим поштовим відправленням на адресу, визначену в Договорі, підписаний з боку Замовника Акт звiрення .

7.L.6. Пiдписувати та повернути Виконавцю Зведенi звiти в порядку, визначеному Порядком 1279.

7.1.7. Здійснювати контроль по обсягам фiнансування та виплат коштiв, в тому числі і за Разовими дорученнями, шляхом пiдписання Акту звiрення:

7.1.7.1. Призначити відповідальну особу за здійснення взаємоконтролю з відповідальною особою Виконавця.

7.1.7.2. Повідомити Виконавцю відповідальну особу та її контактні дані для зв'язку.

'1,1.7.З. Забезпечувати проведення звiрки з Виконавцем за Разовими дорученнями при зверненнi одержувача до об'єкта поштового зв'язку Виконавця за одержанням Грошової допомоги.

7.|,'7.4. Надавати своечасно та належним чином оформленi Форми 103-1.

7.1.8 Погоджувати складені та надані Виконавцем, відповідно до Додатку № 10 до Договору «Графік виплати грошової допомоги за адресами проживання одержувачів» (далі -Додаток № 10), графiки виплати грошової допомоги для кожного виплатного об'єкта не пiзнiше одного місяця від дати одержання їх Замовником, або за наявності обгрунтованих зауважень надавати ix Виконавцевi у той же строк.

7.2. Замовник мае право:

7.2.1. Достроково розірвати цей Договір у разі невиконання зобов'язань Виконавцем, повідомивши про це його у строк за 30 днів до бажаної дати розірвання Договору.

7.2.2. Контролювати своєчасність надання Послуг відповідно до умов цього Договору.

7.2.3. У разі наявності розбіжностей між документами, наданими Виконавцем на паперових носiях та в електроннiй формi, повертати електронну форму документу Виконавцю для отримання коректного документу без розбiжностей.

7.2.4 Контролювати своєчасність надання Послуг відповідно до умов цього Договору та цільове використання коштів, призначених для виплати Грошових допомог структурними пiдроздiлами Виконавця.

7.З. Виконавець зобов'язаний:

1,З,l. Забезпечити надання Послуг у строки, обумовленi цим,Щоговором, за умови своечасного та у повному розмiрi перерахування Замовником Грошовоi допомоги та свосчасного надання ocTaHHiM виплатних документiв за звiтний мiсяць.

7.З.2. Забезпечити надання Послуг та послуг з пересилання внутрiшнього поштового переказу, якiсть яких вiдповiдае умовам Законодавства.

7,З.З. Отримати КЕП для уповноважених спiвробiтникiв Замовника з метою подальшого його використання згідно з умовами Договору.

7.З.4. Своечасно передавати Замовнику звiтнi документи за перелiком, встановленим Порядком 1279 та Договором.

'7,З.5. Проводити остаточнi розрахунки з Замовником щодо виплачених сум Грошовоi допомоги на умовах та в терміни, визначені п.5.8 Договору.

7.3.6. Здійснювати контроль на основі Реєстрів разових доручень на виплату допомог з Виконавцем за Разовими дорученнями.

7.3.6.1. Призначити відповідальну особу за здійснення взаємоконтролю з відповідальною особою Замовника.

7.3.6.2. Повідомити Замовнику відповідальну особу та її контактні дані для зв'язку.

7.3.6.3. Забезпечувати проведення звірки з Замовником за разовими дорученнями при зверненнi одержувача до об'екта поштового зв'язку за одержанням Грошовоi допомоги.

7.4. Виконавець мас право:

7.4.1. Своєчасно та в повному обсязі отримувати плату за послуги, що надаються в межах Договору.

7.4.2. Зупинити надання Послуг у разi порушення Замовником зобов'язань, визначених Договором, про що негайно повідомляти Замовника.

7.4.3. На дострокове надання Послуг у випадках, передбачених Договором.

7.4.4. Не приймати до виплати виплатні документи у разі виявлення порушень в їх оформленнi (недодержання встановленоi форми, вiдсугнiсть печатки або пiдписiв), розбiжностей мiж ними, невiдповiдностi даних мiж наявними виплатними документами i зазначеними супровідних документах, а також між інформацією на паперових носіях і в електронному виглядi, про що негайно повiдомляти Замовника з направленням на його адресу вiлповiдного акту в порядку, встановленому Порядком 1279.

'1.4.5. У разi невиконання зобов'язань Замовником Виконавець мае право достроково розiрвати цей Договiр, повiдомивши про це Замовника у строк за 30 днiв до бажаної дати розірвання Договору.

7.4.6. Виконавець має право не надавати Послуги та послуги з пересилання внутрішнього поштового переказу Замовнику у разі невиконання останнім його зобов'язань за Договором до моменту виконання ним зазначених зобов'язань.

#### VIII. Відповідальність Сторін

8.1. У разі невиконання або неналежного виконання своїх зобов'язань за Договором Сторони несуть відповідальність, передбачену Законодавством та цим Договором.

8.2. У разi надання Послуг за Вiдомостями або Разовими дорученнями з порушенням строків (після закінчення виплатного періоду) з вини Виконавця, крім випадків дострокової виплати грошової допомоги, останній сплачує Замовнику штраф у розмірі 0,1 відсотка вартості Послуги, за якою допущено прострочення виконання за кожний день прострочення.

8.3. Виконавець, у разi незабезпечення збереження коштiв, наданих Замовником для виплати одержувачам, за винятком випадків коли такі кошти були втрачені в наслідок протиправних дiй TpeTix осiб та Виконавець з цього приводу звернувся до правоохоронних органів, відшкодовує Замовнику кошти у сумі, що дорівнює втраченим, При цьому Виконавеці на підтвердження протиправності дій третіх осіб направляє Замовнику доказ звернення до правоохоронних органiв.

8.4. За порушення строків виконання грошових зобов'язань Замовник сплачує Виконавцю пеню у розмірі подвійної облікової ставки НБУ, що діяла у період, за який нараховується пеня, від суми простроченого платежу за кожний календарний день прострочення.

#### IX. Обставини непереборноi сили

9.1. Сторони Договору звiльняються вiд вiдповiдальностi за невиконання або неналежне виконання зобов'язань у разi виникнення надзвичайних та невiдворотних обставин, визначених Законодавством, зокрема чинним Регламентом засвiдчення Торгово-промисловою палатою Украiни та регiональними торгово-промисловими палатами форс-мажорних обставин (обставин непереборної сили), а також у разі кібератаки, аварійного відключення від всесвітньої мережі Iнтернет або від мережі постачання електричної енергії, та інших обставин, які об'єктивно впливають на виконання зобов'язань, передбачених Договором, обов'язків за законодавчими та iншими нормативними актами, дiю яких неможливо було передбачити та дiя яких унеможливила ix виконання протягом певного перiоду часу, надалi за Договором - обставини непереборної сили (форс-мажор).

9.2. Сторона, яка не може виконувати зобов'язання за Договором внаслідок дії обставин непереборноi сили, повинна письмово повiдомити iншу Сторону про ix настання/приrrинення, при цьому Виконавець може здiйснити таке повiдомлення шляхом розмiщення вiдповiдної iнформацiї на Сайтi, публікації iнформації в друкованих засобах масової iнформації, або шляхом направлення вiдповiдного листа засобами електронноi пошти на електронну адресу Замовника, вказану в Договорі.

9.3.зазначенi обставини непереборнот сили можуть бути додатково пiдтверлженi на вимогу iншоi Сторони документом, наданим компетентним органом, до сфери дiяльностi якого відноситься встановлення факту наявності відповідних обставин.

9.4.У разі, коли строк дії обставин форс-мажору продовжується більше ніж 30 днів, кожна iз Сторiн в установленому порядку має право розiрвати цей Договiр. У разi попередньої оплати Виконавець повертає Замовнику кошти протягом трьох днів з дня розірвання цього Договору.

#### Х. Вирiшення спорiв

10.1. У випадку виникнення спорів або розбіжностей Сторони зобов'язуються вирішувати ik шляхом взаемних переговорiв та консультацiй.

10.2. у разi недосягнення Сторонами згоди спори (розбiжностi) вирiшуються у судовому порядку.

#### XI. Строк дії Договору

11.1. Датою укладення Договору є дата його підписання, яка зазначена на титульній сторінці Договору..

11.2. Умови цього Договору застосовуються до відносин, що виникли між сторонами до його укладення, а саме з дати пiдписання (ч. 3 ст. 631 Цивiльного кодексу України). Договiр дiє до 31 грулня 202З року вкJIючно.

11.3. У випадку розірвання/припинення цього Договору Сторони повинні в термін 30-ти<br>СКИХ диїв з дати, розірвання/припинення, повністю провести всі, взаєморозрахунки банківських днів з дати розірвання/припинення повністю провести всі взаєморозрахунки і платежi.

11.4. Якщо Сторони не проведуть розрахунки мiж собою до закiнчення дiï Договору, то грошові зобов'язання Сторін, які виникли під час дії Договору зберігають чинність після закінчення дії Договору до моменту їх повного виконання Сторонами.

#### ХII. Iншi умови Щоговору

12.1. Цей Договір укладається при повному розумінні Сторонами його умов та термiнологii украiнською мовою i пiдписуеться У двох автентичних примiрниках, що мають однакову юридичну силу, - по одному для кожної із Сторін.

12.2. Цей Договір складений у двох примірниках, кожний з яких містить підписи уповноважених представників Сторін. З боку Замовника підпис скріплюється печаткою.

12.3. Виправлення у тексті даного Договору не допускаються, а у випадках їх внесення не мають юридичноi сили.

12.4. Зміни та доповнення до даного Договору оформлюються додатковою угодою Сторін (крім випадків передбачених Договором) та є його невід'ємною частиною.

12.5. Сторони зобов'язанi вчасно повiдомляти одна одну про змiни, що можуть вплинути на реалізацію Договору та виконання зобов'язань за ним.

12.6. Сторони дійшли згоди щодо можливості підписання додаткових угод до Договору, інформації про виплату грошових допомог, актів звірення розрахунків, зведеного звіту, актів наданих послуг та iнших документiв, якi складаються на виконання Договору (надалi -Документи) в електроннiй формi - як електронних документiв, з дотриманням вимог Закону України «Про електронні документи та електронний документообіг», Закону України «Про електронні довірчі послуги», Закону України «Про бухгалтерський облік та фінансову звітність в Україні» та інших вимог чинного законодавства України. Всі документи, складені в електронній формi з дотриманням вимог законодавства, е оригiналами пiсля ix пiдписання Сторонами або вiдповiдною Стороною, якщо документ не потребуе пiдпису другоi Сторони, за виключенням застережень, визначених в Договорi щодо прiоритетностi документiв в електроннiй та паперовiй формi.

Сторони домовились, що у разі підписання (укладання) Документів в електронній формі використовуються наступнi види електронних пiдписiв: квалiфiкований електронний пiдпис представника Виконавця та квалiфiкований електронний пiдпис представника Замовника.

Електроннi документи пiдписуються квалiфiкованим електронним пiдписом уповноваженого співробітника Виконавця з одної сторони та Замовника з іншої сторони, що надає електронному документу юридичної сили, якщо Документ згідно умов договору передбачае його пiдписання двома Сторонами. Електроннi документи можуть складатися та пiдписуватися квалiфiкованим електронним пiдписом тiльки однiєї Сторони, якщо згiдно умов Договору підписання такого Документу другою Стороною не передбачено.

первинні документи, складені в електронній формі, мають включати обов'язкові реквізити, передбачені Законом України «Про бухгалтерський облік та фінансову звітність в тикраїні», складатись та підписуватись з дотриманням умов Договору. Датою набрання чинност первинним документом, складеним в електронній формі, є дата його складання, зазначена на такому документi, незалежно від дати його підписання Сторонами (накладення кваліфікованого електронного пiдпису).

Датою укладання, додаткової угоди або іншого електронного документу, який підписується обома Сторонами є дата її підписання уповноваженим представником Сторони який останнім підписав такий Договір або додаткову угоду шляхом накладання кваліфікованого електронного підпису. Датою підписання електронного документу, який підписується однією стороною е дата накладення КЕП Стороною, яка е пiдписантом.

При вирiшеннi Bcix iнших питань, пов'язаних з електронним документообiгом, якi не врегульовані цим пунктом Договору, вони регулюються чинним законодавством України та додатками до Договору.

Порядок використання засобів кваліфікованого електронного підпису визначений в Додатку №8 до Договору.

особливостi оформлення та вимоги щодо обмiну мiж Сторонами електронними документами, не визначені в Договорі, визначаються в Додатку № 1 до Договору.

12.7. Сторони погодилися, що текст Договору, будь-які матеріали, інформація та будь-які відомості, що стали відомі в процесі виконання зобов'язань за Договором, є конфіденційними і не можуть передаватися третім особам без попередньої згоди іншої Сторони, крім випадків, передбачених чинним законодавством України.

12.8. Укладаючи цей Договір, Замовник підтверджує, що має всі законні підстави та повноваження передавати Виконавцю персональнi данi фiзичних осiб, якi зазначенi у виплатних відомостях та інших документах, які складаються на виконання Договору, а також - що вжив ycix необхiдних заходiв захисту зазначених даних та надас Виконавцю право здiйснювати обробку цих даних з метою належного виконання Договору.

12.9. Всі повідомлення, направлені Сторонами, вважаються належним чином відправленими, якщо вони вручені особисто особі, уповноваженій на приймання кореспонденції, або направлені рекомендованим листом з повідомленням про вручення на адреси Сторін, що визначені Договором. У випадках, обумовлених Договором, повідомлення можуть бути надіслані засобами електронної пошти на адреси, зазначені у Договорі з накладенням КЕП, фактом доставки таких повiдомлень слiд вважати вiдповiдь отримувача вiдправнику, надану засобами електронної пошти на адресу відправника про успішно отримане повідомлення, після факту розшифрування та перевiрки накладеного КЕП отримувачем.

12.10. У разі внесення змін до Законодавства, яким регулюється надання Послуг, Сторони виконують умови Договору з урахуванням таких змiн без укладення додаткової угоди до Договору.

12.11. У разі зміни поточного рахунку Виконавця для перерахування Грошової допомоги або поточного рахунку для сплати вартості послуг, останній повідомляє Замовника про такі зміни рекомендованим листом на адресу Замовника, без укладення додаткової угоди.

12.12. У разi змiни поточного рахунку Замовника, останнiй повiдомляе Виконавця про такі зміни рекомендованим листом на адресу Виконавця, без укладення додаткової угоди.

12.13. При виконанні своїх зобов'язань за Договором Сторони повинні вжити заходів для нерозголошення iнформації з обмеженим доступом, яка отримана у зв'язку з виконанням

Договору (персональні дані одержувачів, їх місце проживання, матеріальний стан тощо) залученими для надання послуг за Договором особами.

12.14. При виконанні своїх зобов'язань за Договором Сторони, їх працівники не виплачують, не пропонують виплатити i не дозволяють виплату будь-яких грошових коштiв або передачу цiнностей та буль-якого майна, прямо або опосередковано, будь-яким особам за вчинення чи не вчинення такою особою будь-яких дій з метою отримання обіцянки неправомірної вигоди або отримання неправомірної вигоди від таких осіб.

12.15. При виконанні своїх зобов'язань за Договором, Сторони, їх працівники не здійснюють дії, що кваліфікуються застосовним для цілей Договору законодавством, як давання/одержання хабаря, комерчiйний пiдкуп, а також дiт, що порушують вимоги чинного законодавства та міжнародних актів про протидію легалізації (відмиванню) доходів, отриманих злочинним шляхом та законодавства про боротьбу з корупцiею.

12.16. У разі виникнення у Сторони підозри про те, що відбулося чи може відбутися порушення умов пунктів 12.13, 12.14 цього розділу Договору, відповідна Сторона зобов'язана повiдомити iншi Сторони в письмовiй формi. У письмовому повiдомленнi Сторона зобов'язана послатися на факти або подати матеріали, що достовірно підтверджують або дають підстави припускаТИ, ЩО вiдбулося чи може вiдбугися порушення будь-яких положень вказаних пунктiв 12.13, 12.14 цього роздiлу Договору іншою Стороною, її працівниками

12.17. У разі вчинення однією із Сторін дій, заборонених у пунктах 12.13, 12.14 цього розділу Договору, та/або неотримання іншими Сторонами підтвердження, що порушення умов цих пунктів не відбулося або не відбудеться, до закінчення 14-го календарного дня з моменту отримання повідомлення, зазначеного у пункті 12.15 цього розділу, iнiцiююча Сторона-має право достроково розірвати цей Договір, повідомивши про це інші Сторони у строк 20 днів.

12.18. У разі реорганізації будь якої Сторони будь яким чином, права та обов'язки за Договором, в тому числі з виконання Договору переходять до особи, яка є її правонаступником, про що письмово повідомляється правонаступником інша Сторона з обов'язковим зазначенням дати з якої особа отримала статус правонаступника та додаванням документів, підтверджуючих даний факт, <sup>в</sup>тому числi витягу з передавального акту або розподiльчого балансу, найменування та реквiзитiв правонаступника, в тому числi банкiвських.

12.19. Невід'ємною частиною Договору є наступні додатки до нього:

Додаток № 1 до Договору «Умови передачі інформації про виплату грошових допомог».

Додаток № 2 до Договору «Зразок реєстру невиплаченої грошової допомоги»

Додаток № 3 до Договору «Зразок форми № 103-1 «Список згрупованих поштових переказів»

Додаток № 4 до. Договору «Зразок Акту приймання-передачі наданих послуг».

Додаток № 5 до Договору «Специфікація»

Додаток № 6 до Договору «Перелiк структурних пiдроздiлiв Виконавця, до яких надаються разові доручення на виплату допомог»

Додаток № 7 до Договору «Вимоги до електронного вигляду Списків згрупованих поштових переказів за формою  $103-1$ »

Додаток № 8 до Договору «Інструкція щодо порядку використання засобів кваліфікованого електронного підпису»

Додаток № 9 до Договору «Перелiк структурних пiдроздiлiв Виконавця, до яких надаютьс: списки згрупованих поштових переказiв за формою 103-1 виходячи з нижченаВеДенОi ЗОНИ територіального обслуговування Замовника».

Додаток № 10 до Договору «Зразок графіку виплати грошової допомоги за адресами проживання одержувачів»

Додатку № 11 до Договору «зразок Акту звiрення розрахункiв з виплати пенсiй, грошової допомоги))

#### XIII. Місцезнаходження та платіжні реквізити Сторін

13.1. Сторони зобов'язуються протягом 5 (п'яти) робочих днiв письмово повiдомляти одна одну у випадках зміни відомостей, вказаних в розділі 13 цього Договору, а у разі неповiдомлення несуть ризик настання пов'язаних iз цим несприятливих наслiдкiв, при цьому внесення змiн до Договору в такому випадку не потребується

#### <<Замовник>>

<<Виконавець>>

# Управлiння соцiального захисту населення виконавчого KoMiTeTy Обухiвськоi MicbKoi ради

Мiсцезнаходження та адреса для листування вул. Каштанова, буд.13, корп.1, м. Обухів, Киiвська обл., 08700 Код СДРПоУ 37361855 IBAN: UA 858201720344200028000077674 Код банку (МФО) 820172 Enekrpomia nomra: mupzsn\_obuhiv@ukr.net Тел./факс +38 (04572) 6-40-30

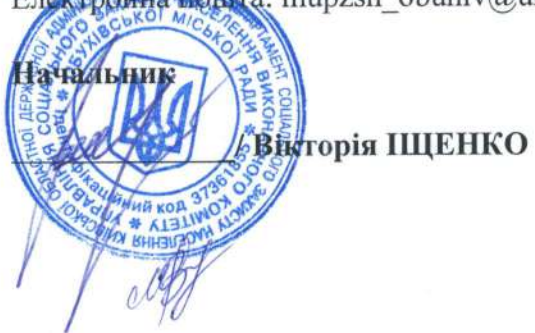

#### АТ «УКРПОШТА»

01001, м. Київ, вул. Хрещатик, 22 Iдентифiкацiйний Код (СДРПОУ) 21 560045 Iпн 215600426655 IBAN UA3530046500000002600930l 1 852 банк одержувача АТ «Ощадбанк», МФО банку 300465 Iпн 215600426655 Тел./факс +38 (044) 278-79-69 Тел. 278-15-17 Виконавець мае статус платника податку на прибуток на загальних підставах визначених пку

Виконавець не використовуе печатку (електронну печатку) для засвiдчення пiдпису на оригіналі Договору, додаткових угодах до нього, первинних та iнших документах, якi створюються на виконання Договору.

Менеджер з розвитку

Руслан ЧЕРНИШОВ

до Договору № *16 11 13-03* Додаток і від  $\sqrt[3]{6.42}$  2023 року

## умови передачi iнформацii про виплату грошових допомог.

#### 1.1. Умови передачі структурними підрозділами соціального захисту населення iнформачii про виплату грошових допомог ( далi - соцiальних допомог) ло структурних підрозділів АТ «УКРПОШТА»

Iнформачiя про виплатУ грошових допомог повинна поступати до структурних підрозділів АТ «УКРПОШТА» на магнітних носіях разом з відомостями нарахувань, реєстрами виплати на паперових носiях по перiодах виплати .

Вся інформація про виплату соціальних допомог формується в розрізі індексів населених пунктiв. Якщо відділення поштового зв'язку обслуговує декілька населених пунктів населении путиться заще в других.<br>файли формуються на кожний окремо.

Для передачі інформацію підготовлено в текстовому файлі ( в архівованому вигляді) в форматi з розподiлювачами ( символом - розподiлювача  $\epsilon$  кома ).

Текстовий вивантажений файл має назву XXXXXTTPRR.TXT, де

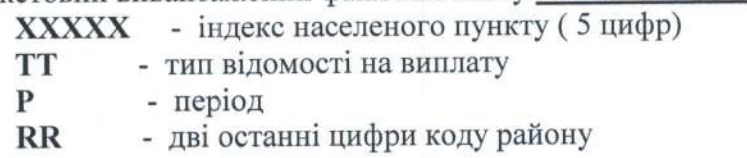

Передається інформація в архівованому вигляді у файлі з назвою XXXXXTTPRR.ZIP.

#### Струкryра текстового файлу:

ЗАГоЛоВоК: (Заголовок: без розподiлювачiв )

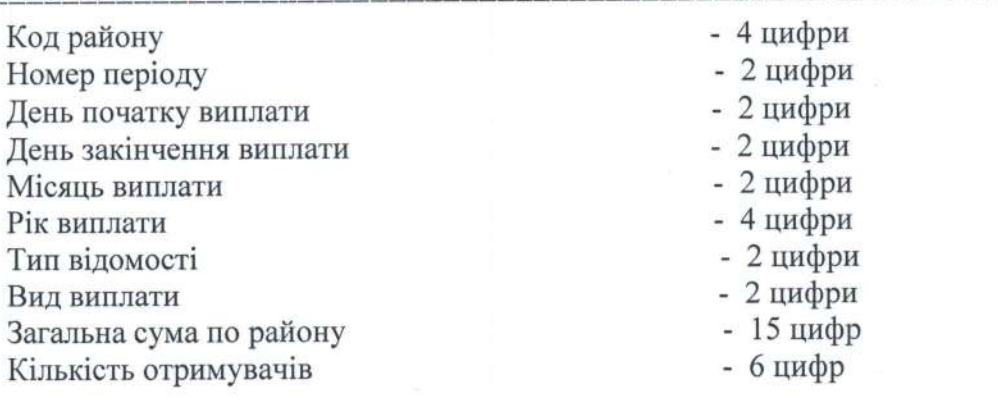

#### **ІНФОРМАШЙНІ РЯДКИ:** (Розподілювач - кома) ::::::==:::::=:::=::::::::::::::::::::=::::====::=::::::=:::

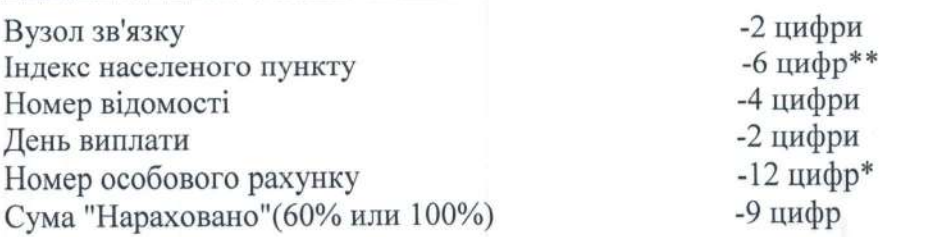

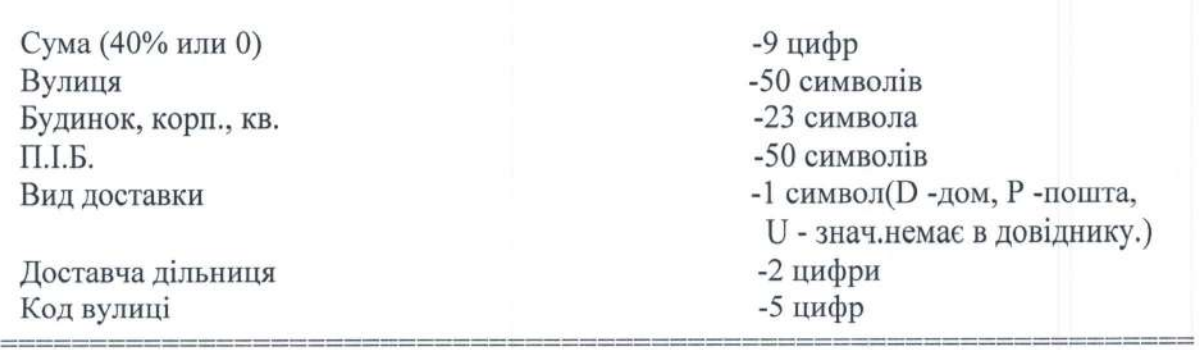

#### Умови передачі структурними підрозділами АТ «УКРПОШТА» інформації про  $1.2.$ виплату грошових допомог до структурних підрозділів соціального захисту населення.

В кінці звітного періоду повинна передаватись інформація, яка містить відомості про невиплачені допомоги.

На магнітному носії інформація повинна бути представлена текстовим файлом (в архівованому вигляді ) у форматі без розподілювачів (числові поля доповнюються зліва пробілами, символьні поля доповнюються справа пробілами) до довжини, яка вказана в структурі.

структурних підрозділів АТ «УКРПОШТА», має Текстовий файл від назву NXXXXXTTRR.TXT, де

**XXXXX** - індекс населеного пункту (5 цифри)

- тип відомості на виплату **TT** 

- дві останні цифри коду району  $RR$ 

Назва файлу - архіву: NXXXXXTTRR.ZIP

#### Структура текстового файлу про невиплату NXXXXXTTRR.TXT:

#### ЗАГОЛОВОК: (Заголовок без розподілювачів)

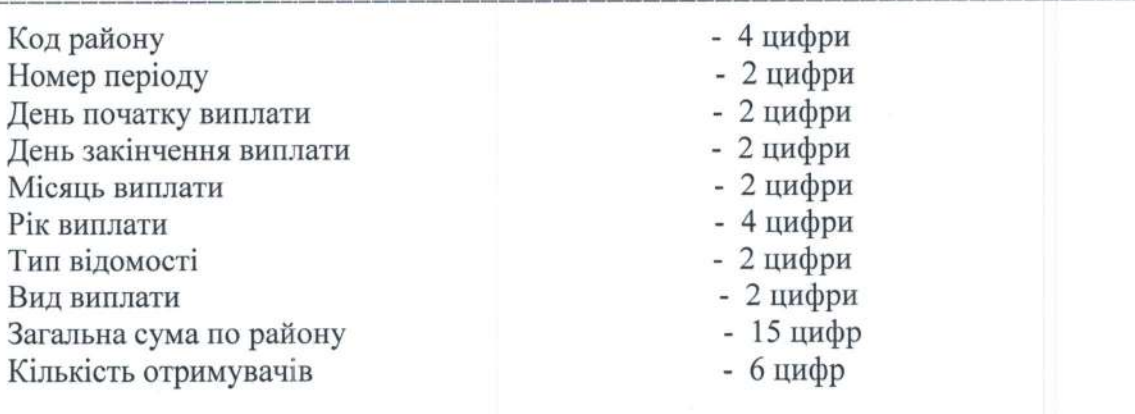

#### ІНФОРМАЦІЙНІ РЯДКИ: (Без розподілювачів)

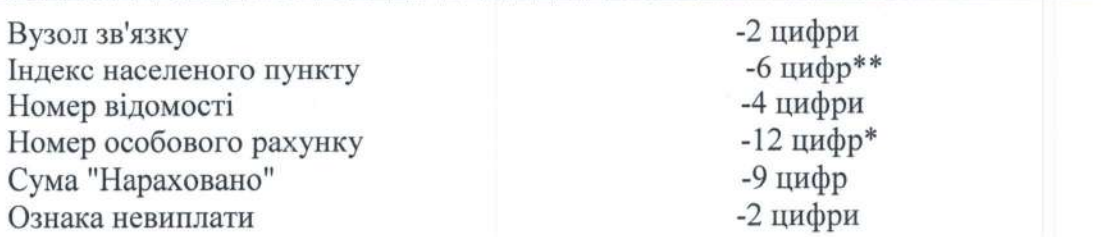

Значення поля "Ознака невиплати":

 $01 - BMBYB$  $02 - I IOMEP$ 03 - IHIII

\* значення реквізиту з 6-ти до 9-знаків з доповненням ведучими нулями до 12-ти знаків.

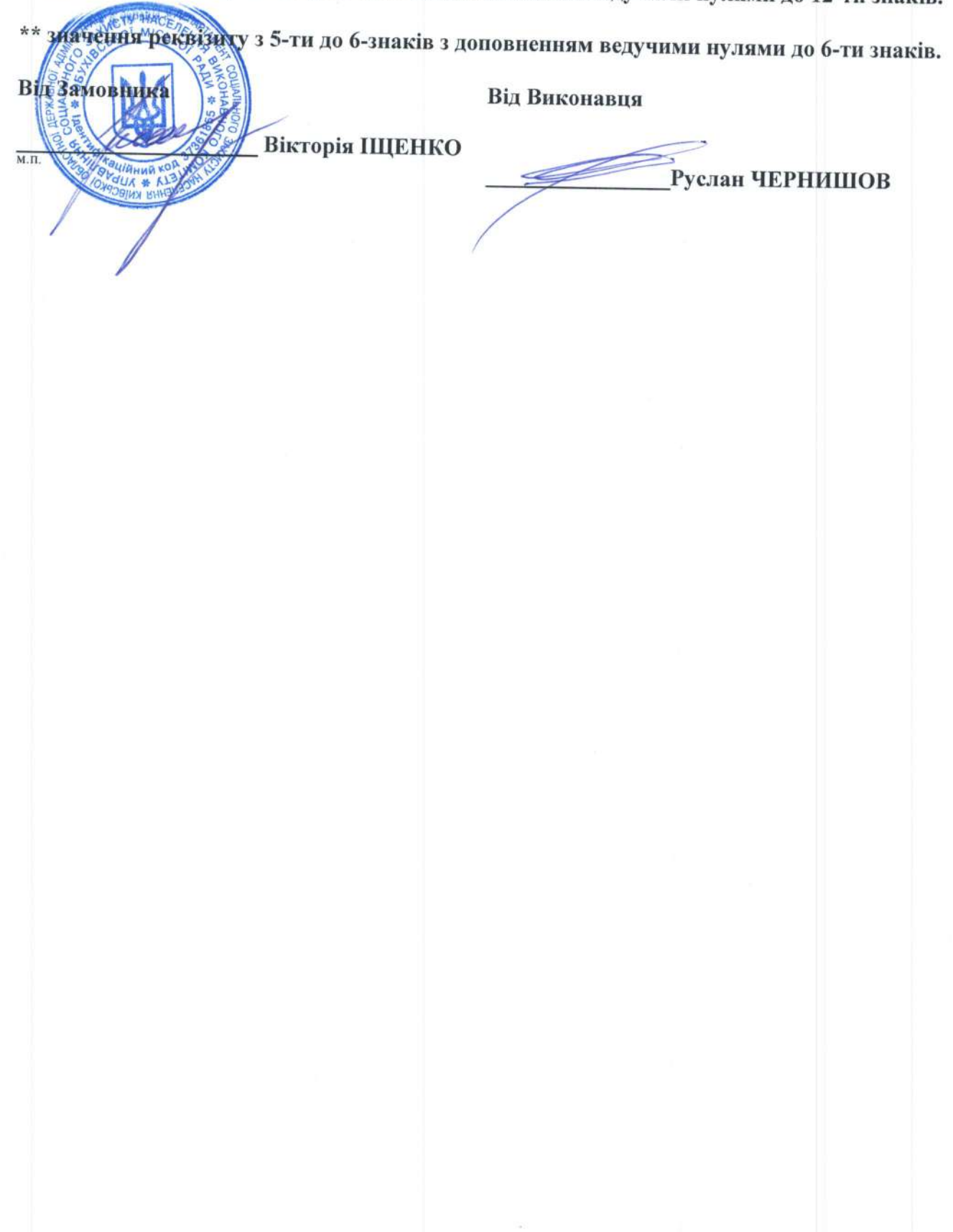

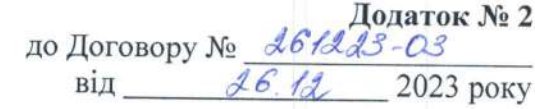

# Зразок

# Реєстру невиплаченої грошової допомоги

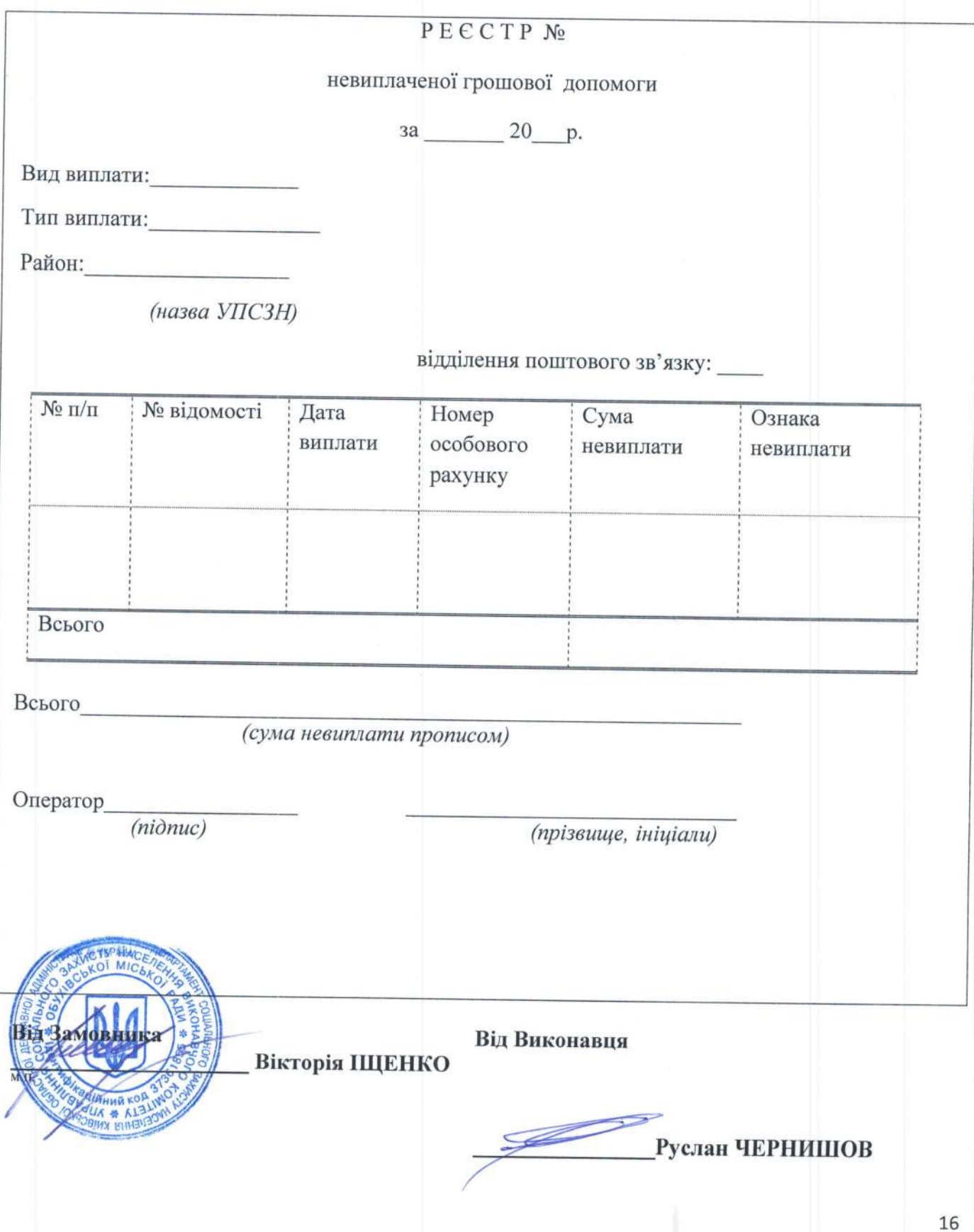

Додаток № 3<br> до Договору № <u>261223-03</u> від  $\frac{16.14}{26.14}$  2023 року

зрАзок

## форми № 103-1 «Список згрупованих поштових переказів»

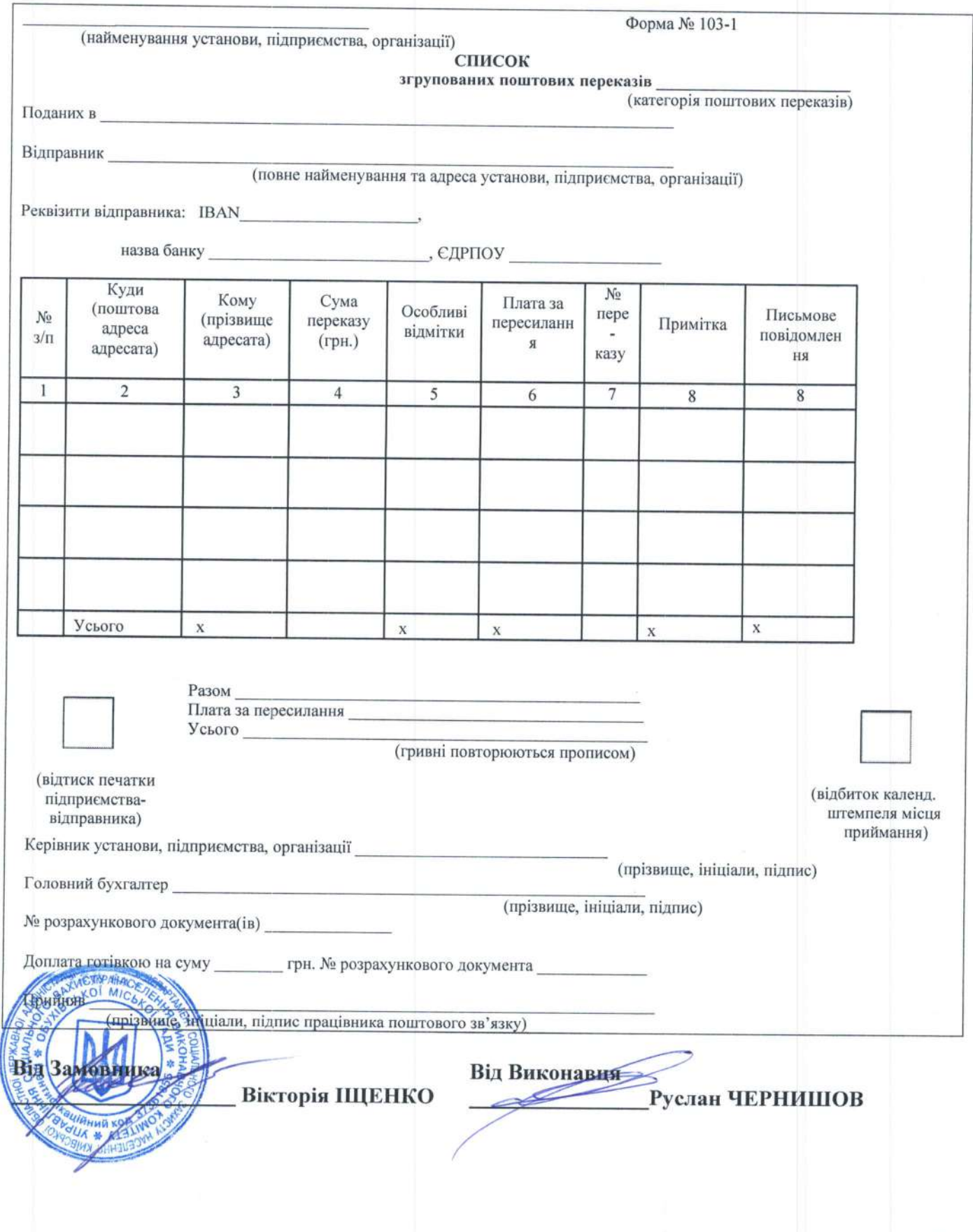

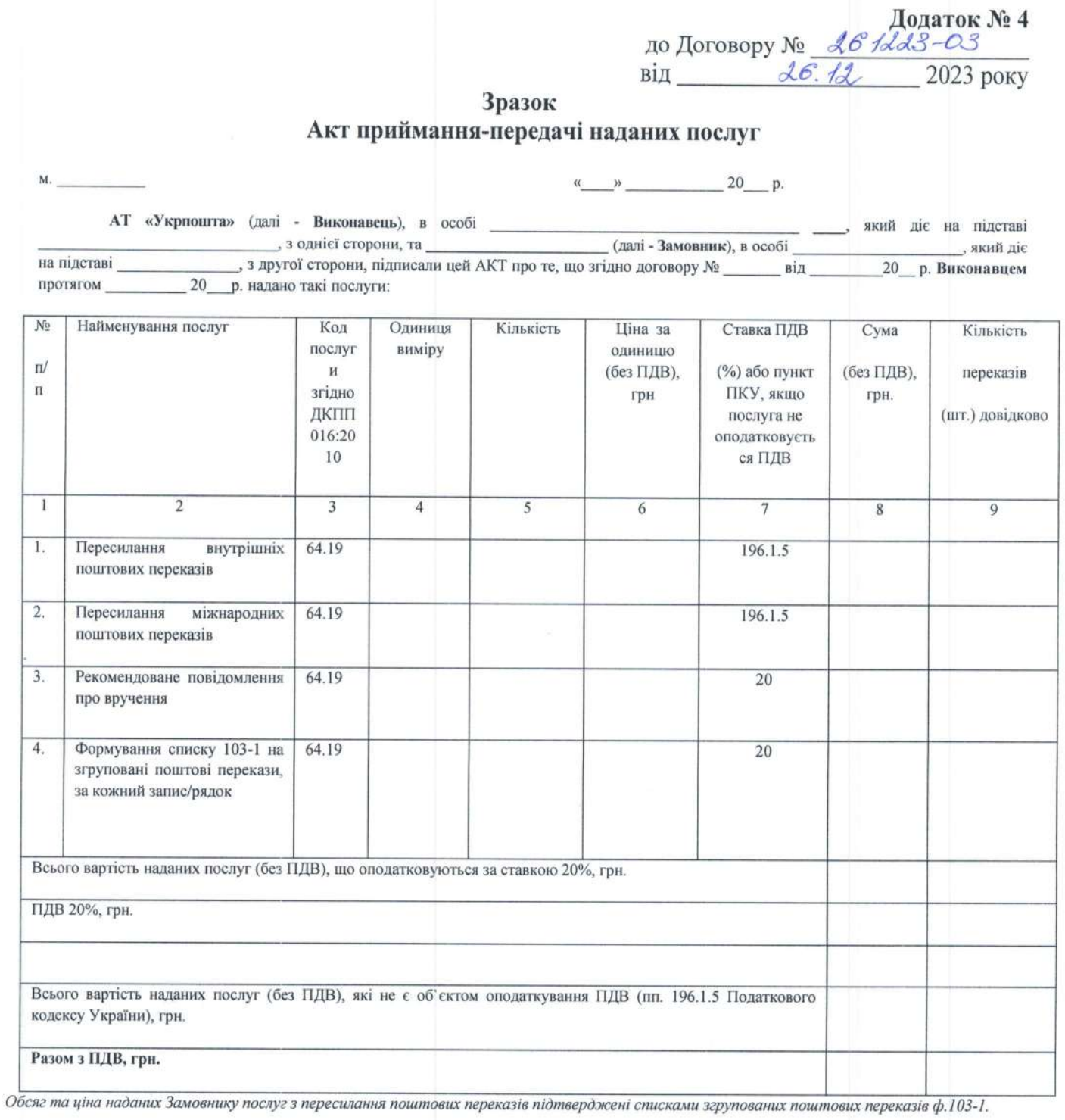

Сторони підтверджують, що послуги надані Виконавцем вчасно, якісно та в повному обсязі та прийняті Замовником без зауважень.

Акт складено у лвох примiрниках, що мають однакову юридичну силу.

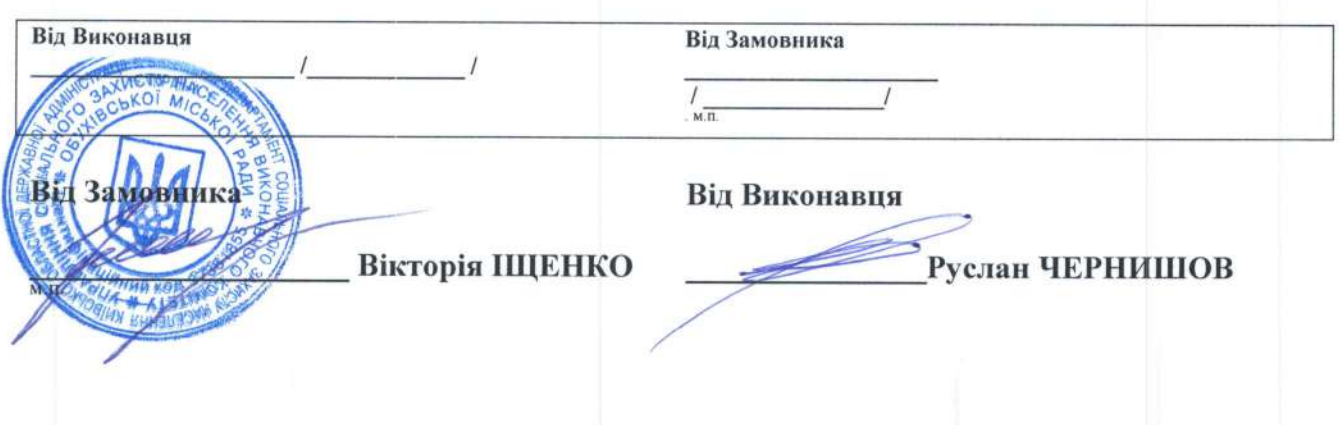

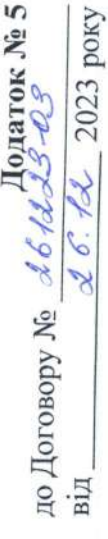

СПЕЦИФІКАЦІЯ

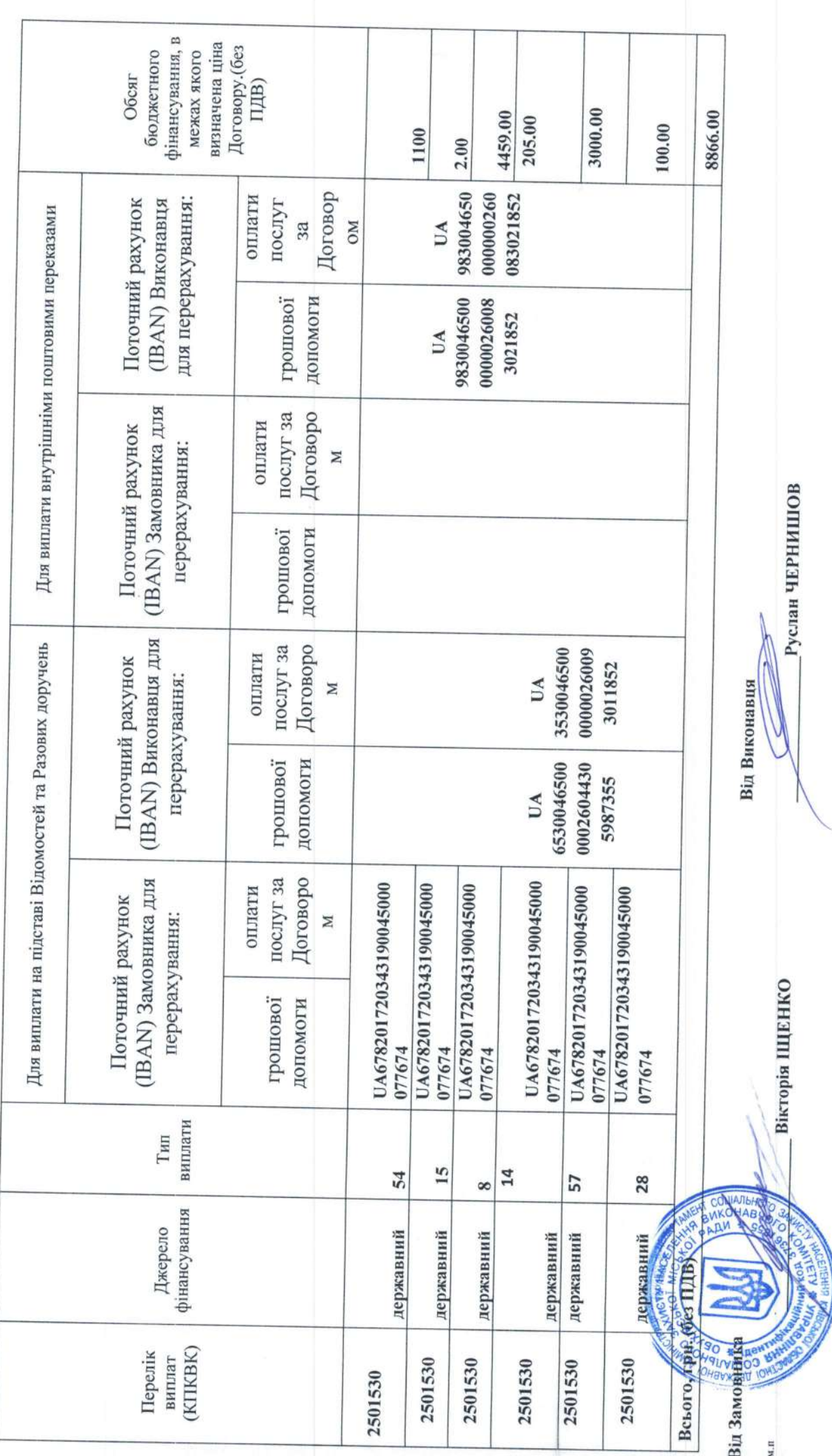

19

# Додаток

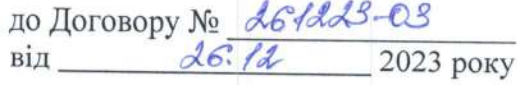

## Перелiк

# структурних пiдроздiлiв Виконавця,

# до яких надаються разовi доручення на виплату грошових допомог

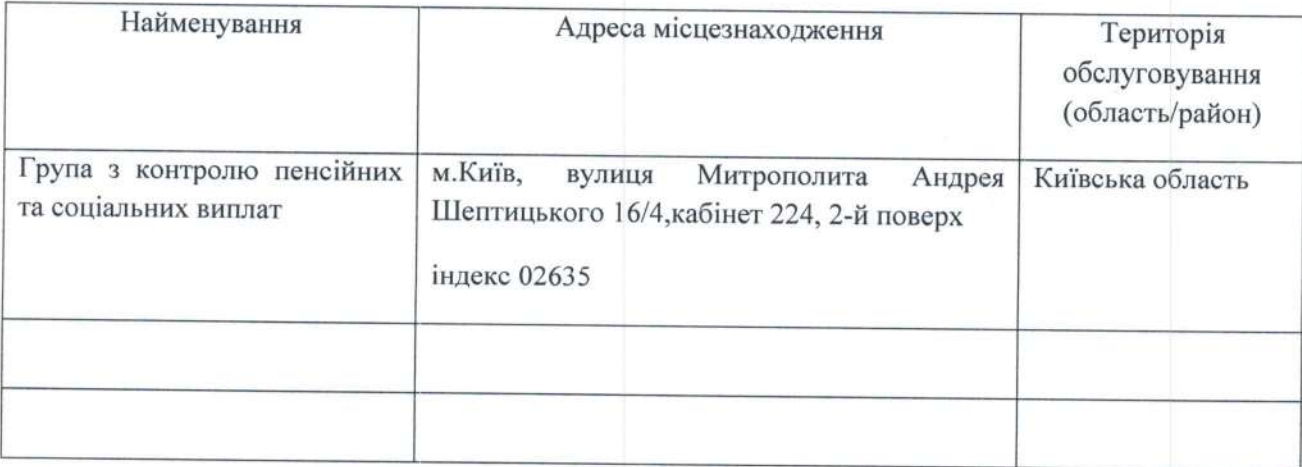

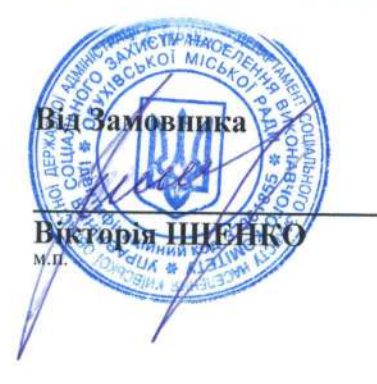

Вiд Виконавця

Руслан ЧЕРНИШОВ

Додаток № 7

до Договору №  $\frac{16}{4823}$ - $03$ 

 $Big_$   $2023 \text{ pow}$ 

# Вимоги до електронного вигляду Списків згрупованих поштових переказів за формою 103-1

1. Вся інформація по одному платіжному дорученню формується в один файл списками (реєстрами) окремо для внутрішніх та міжнародних переказів. 2. Ім'я файлу:

Можливі формати файлів:

1 варіант: кодова сторінка WINDOWS 1251;

2 варіант: кодова сторінка DOS866. Необхідно використовувати наступні коди DOS для українських літер:

 $E-242$  $\varepsilon$ -243.  $\ddot{i}$ -244.  $i-245$ ,  $-I-246$ .  $i - 247$ 

Для кодової сторінки WINDOWS 1251, рекомендовано ім'я файлу зазначати згідно схеми: ddmmyyneeeeeeeeee.dbf, де

- dd (2)- дата формування файлу
- mm (2)- місяць формування файлу
- уу (2)- рік формування файлу
- n (1)- порядковий номер файлу за день

ееееееееее (10)- код ЕДРПОУ підприємства чи ідентифікаційний код фізичної особи відправника

Приклад: 191020234053601.dbf, де відправник -34053601, дата формування файлу - 19 жовтня 2020року, за день - другий файл.

Для переказів пенсії та доплати соціальних та страхових фондів, необхідно в назві файлу (перший символ) визначити літеру «Р» - латинська. В такому випадку назва файлу буде виглядати наступним чином: Pddmmyyneeeeeeeeee.dbf.

Для кодової сторінки DOS866, рекомендовано ім'я файлу зазначати згідно схеми: mmddeeee.dbf, де

- dd (2)- дата формування файлу
- mm (2)- місяць формування файлу
- ееее (4)- код ЕДРПОУ підприємства чи ідентифікаційний код фізичної особи відправника останні 4 символи.

3. У файлі списки формуються по реєстрах. В одному файлі може бути до 100 реєстрів. В одному реєстрі не може бути більше 40 переказів.

У кожному реєстрі в рядку за №0 зазначаються реквізити відправника. Докладніше про заповнення даними рядка №0, див. розділ «Заповнення даних по відправнику»

У кінці кожного реєстру формується два підсумкових рядки з NN 98,99.

У рядку з № 98 в полі AMOUNT записується загальна сума переказів, в полі LUI-загальна сума плати за пересилання поштових переказів з ПДВ.

У рядку з № 99 в полі AMOUNT записується підсумкова сума, що складається з загальної суми переказів та плати за пересилання (із рядку з N 98).<br>Всі суми в копійках. Обов'язково дотримуватись порядку полів у структурі.

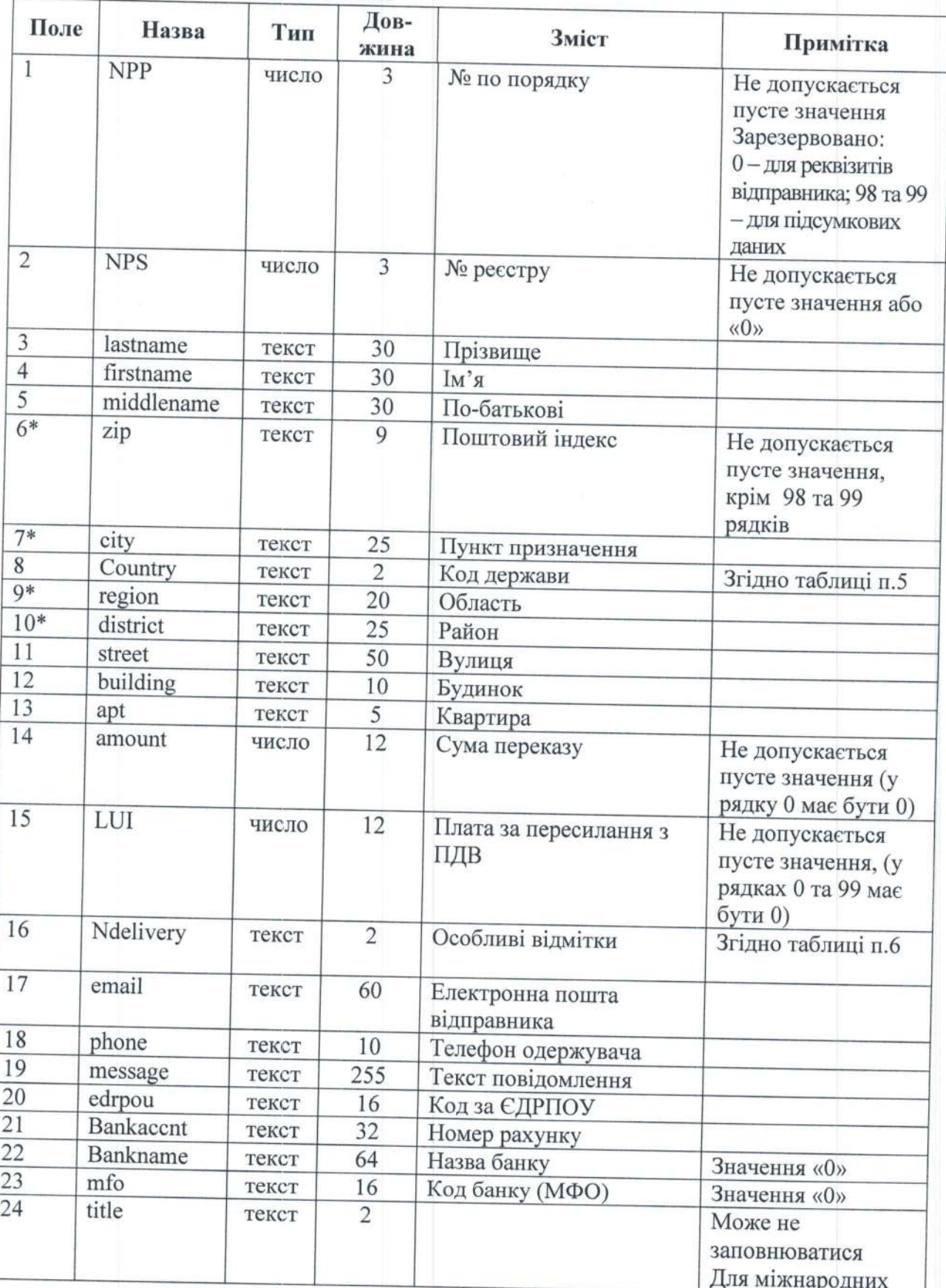

# 4. Структура файлу:<br>ПО ПОШТОВИХ ПЕРЕКАЗАХ

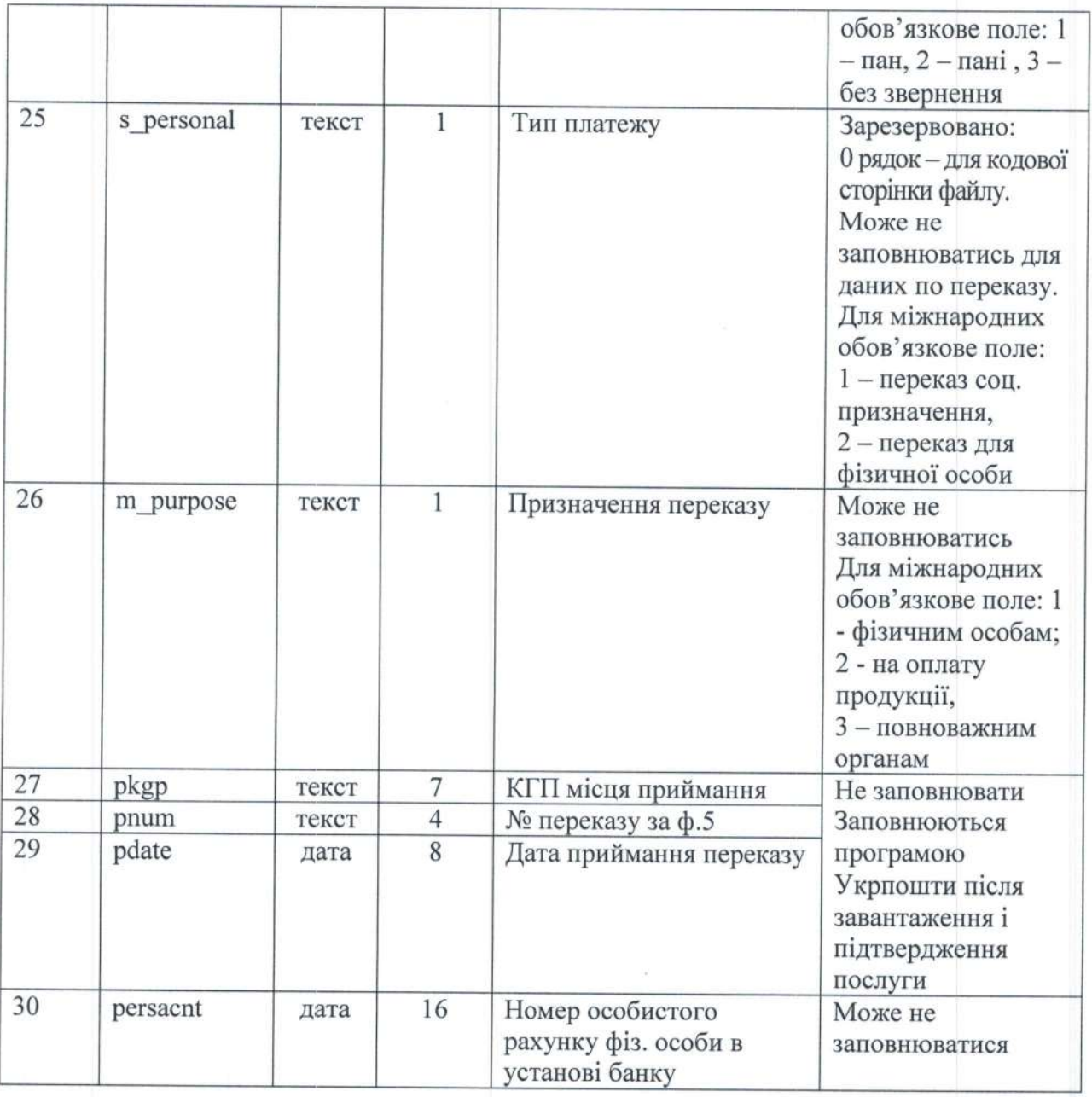

Поля відмічені \* (zip, city, region, district) - повинні заповнюватися у відповідності з довідником індексів Укрпошти. Завантажити актуальну версію довідника можливо на сайті http://services.ukrposhta.com/postindex\_new/upload/houses.zip або використовувати API iнтеграцiю адресним класифікатором (документацію можна отримати за посиланням https://dev.ukrposhta.ua/documentation).

При потребi, файл може мати бiльше 30 полiв (до З5), iх необхiдно додавати в кiнець, програма Укрпошти ix не аналiзуе.

При необхiдностi, пiсля обробки файлу оператор Укрпошти може його повернути клiенту, заповненими полями 27 -29.

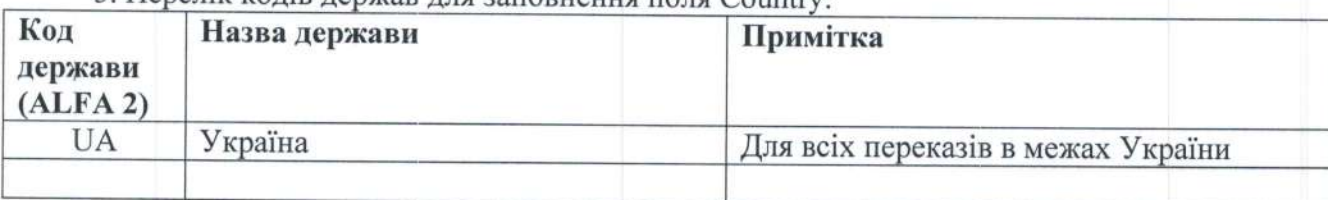

5. Перелік кодів держав для заповнення поля Coun

В файлах для переказів в межах міста та області "Код держави" теж = UA.

6. Перелік ознак для заповнення поля Ndeli

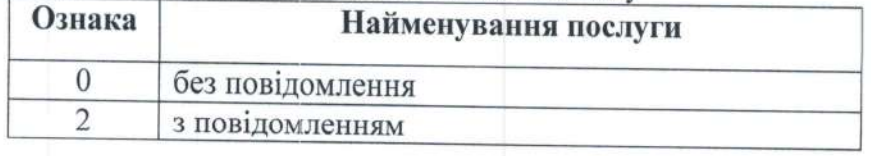

#### Заповнення даних по вiдправнику

Для доповнення Довідника клієнтів необхідно заповнити обов'язкові поля по відправнику рядку за №0.

У рядку за №0 зазначаються реквізити відправника, а саме:

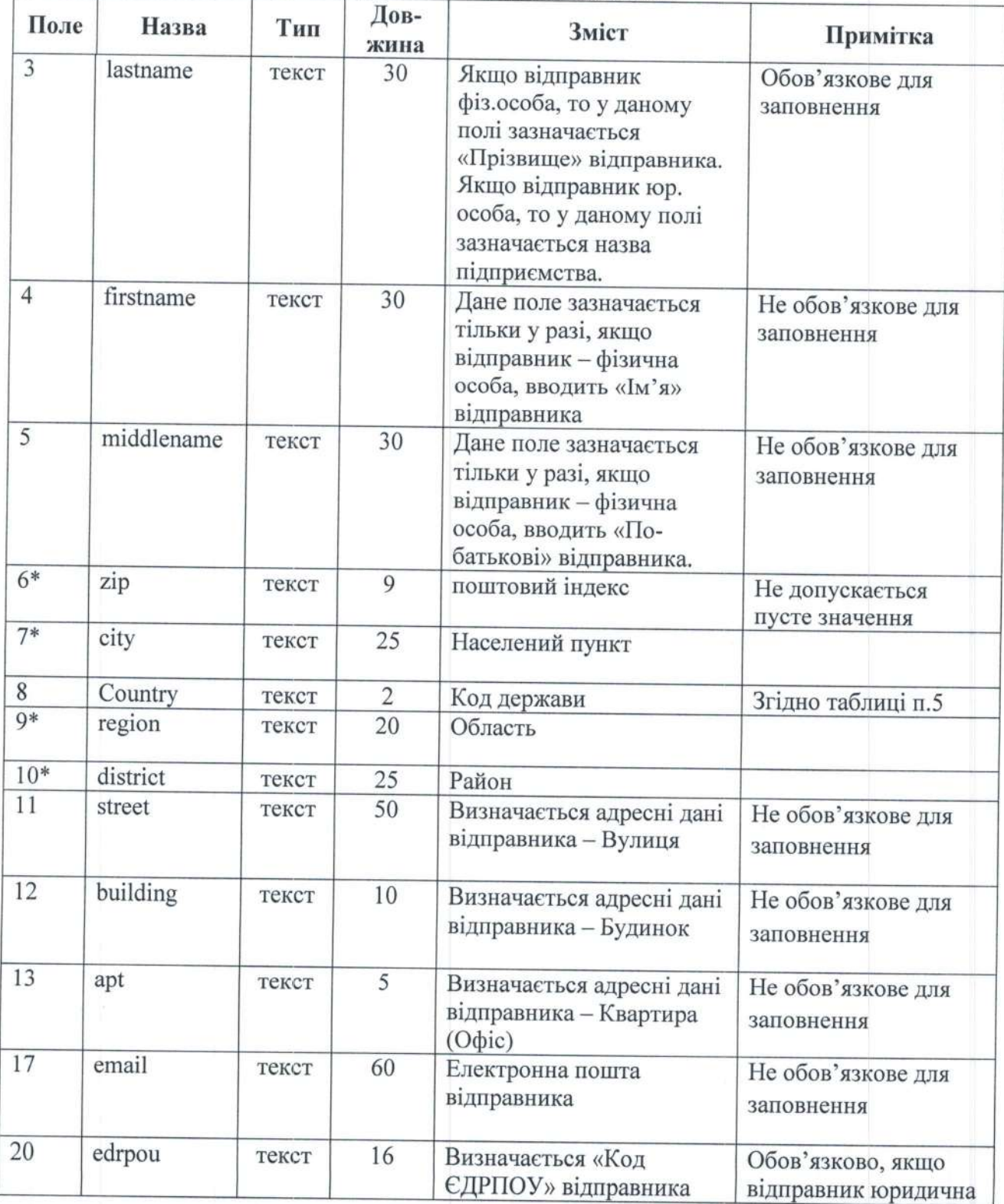

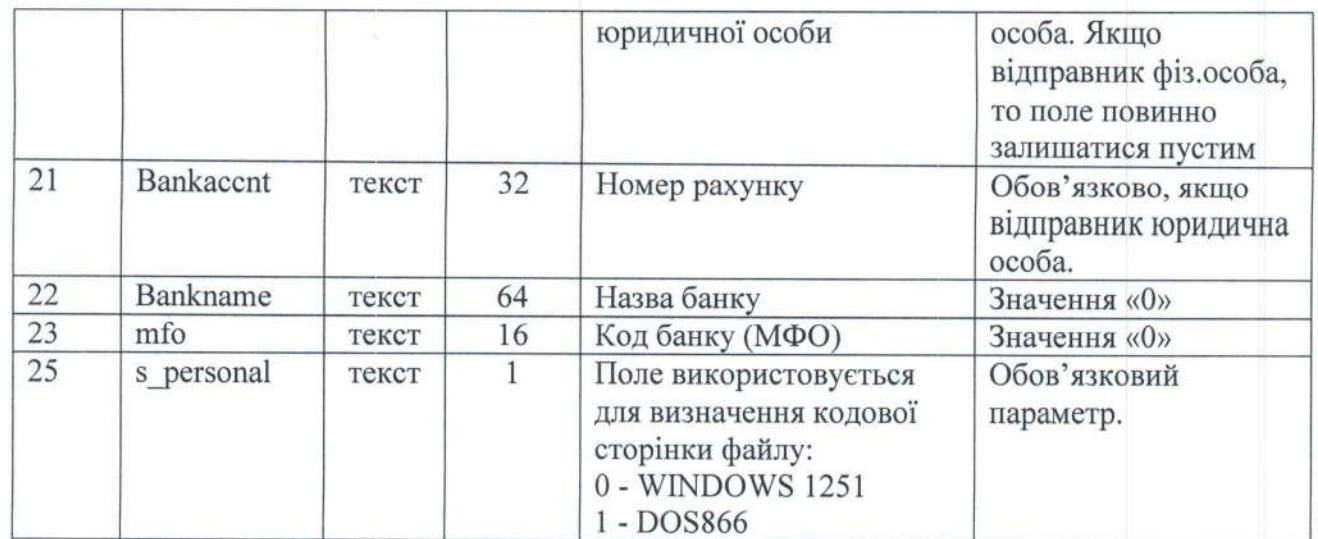

Поля вiдмiченi \* (zip, city, region, district) - повиннi заповнюватися у вiдповiдностi з довiдником

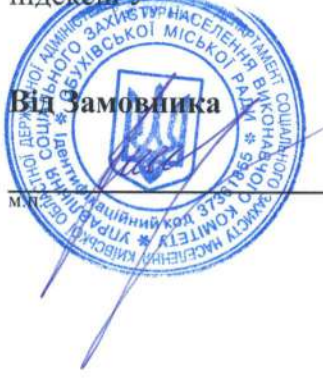

вiд Виконавця

Вікторія ІЩЕНКО Руслан ЧЕРНИШОВ

#### Додаток № 8

до Договору №  $16413 - 03$ 

вiд  $26.72$  2023 року

# Iнструкцiя щодо порядку використання засобiв квалiфiкованого електронного пiдпису

При обміні між Сторонами Договору конфіденційною iнформацією (документами, які відповідно до умов Договору підлягають передачі однією СтороноЮ .ЩоговорУ iншiй CTopoHi ,Щоговору), або iнформачiСю, що мiститЬ комерчiйну таемницю у влrглядi елекгронних файлiв за допомогою вiдкритих каналiв передачi даних (електронна пошта, мережа Iнтернет), сторони обмiну повиннi надсилати таку iнформацiю лише в зашифрованому виглядi та з НаКЛаДаННЯМ КВаЛiфiКОВаНОГО еЛеКtронноrо пiлпису (далi-КЕП) дирекюра (спiвробiтника) органiзачiт.

.Щля накладання КЕП та шифрування файлiв, використовувати КЕП та програмне забезпечсння кIIТ Корисryвач ЩСК-1>, вiд квапiфiкованих надавачів електронних довірчих послуг, наприклад КНЕДП Інформаційно-довідкового департаменту ДПС (далі КНЕДП ІДД) - https://acskidd.gov.ua

Оформити сертифікати КЕП та отримати програмне забезпечення (далі - ПЗ) «ІІТ Користувач ЦСК-1» (https://acskidd.gov.ua/etrusted-services) можна безкоштовно в представництвах КНЕДП IДД (https://acskidd.gov.ua/contacts). Iнсталяційний пакет цього ПЗ та інструкцію до нього можна завантажити з сайту - https://acskidd.gov.ua/korustyvach\_csk.

При необхідності накладання підпису КЕП однієї особи, а шифрування КЕП іншої особи (або печаткою організації, за умови використання<br>відповідно до умов Договору), на файл в електронному вигляді необхідно спочатку накласти потім виконати направлене шифрування за допомогою КЕП 2-ї особи (печатка, за умови використання відповідно до умов Договору) організації. У випадку, коли накладання підпису та шифрування відбувається за допомогою КЕП однієї особи, достатньо виконати направлене шифрування файлу з одночасним накладанням електронного пiдпису. Пiдписаний та/або зашифрований файл надiслати засобами електронної пошти на електронну адресу клiента.

#### 1. Iмпорт сертифiкатiв.

Для виконання успішного направленого шифрування, уповноважені співробітники Сторін Договору, задіяні у процесі пересилання інформації в електронному виглядi з використанням КЕП повиннi обмiнятись вiдкритими сертифiкатами своїх КЕП, тобто надiслати один одному файли з розширенням \*.cer, або \*.crt та здiйснити iмпорт сертифiкатiв. Для iмпорту сертифiкатiв необхiдно у обрати підпункт "Переглянути сертифікати" або натиснути клавішу F10 (мал. 1.1) та обрати пункт "Імпортувати» (мал. 1.2).

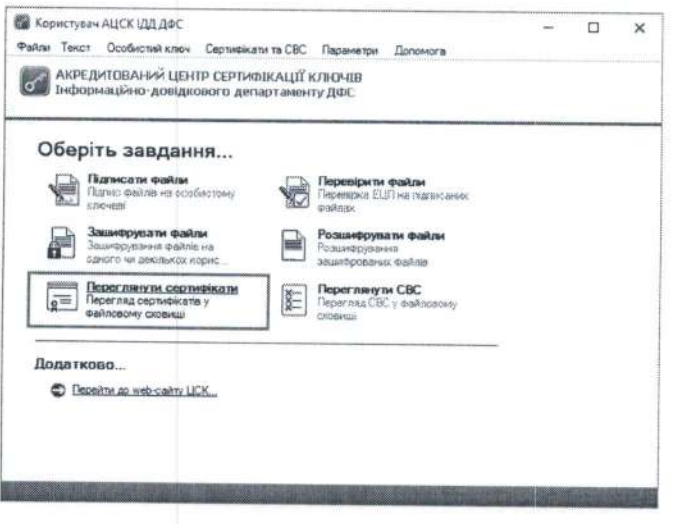

Малюнок 1.1

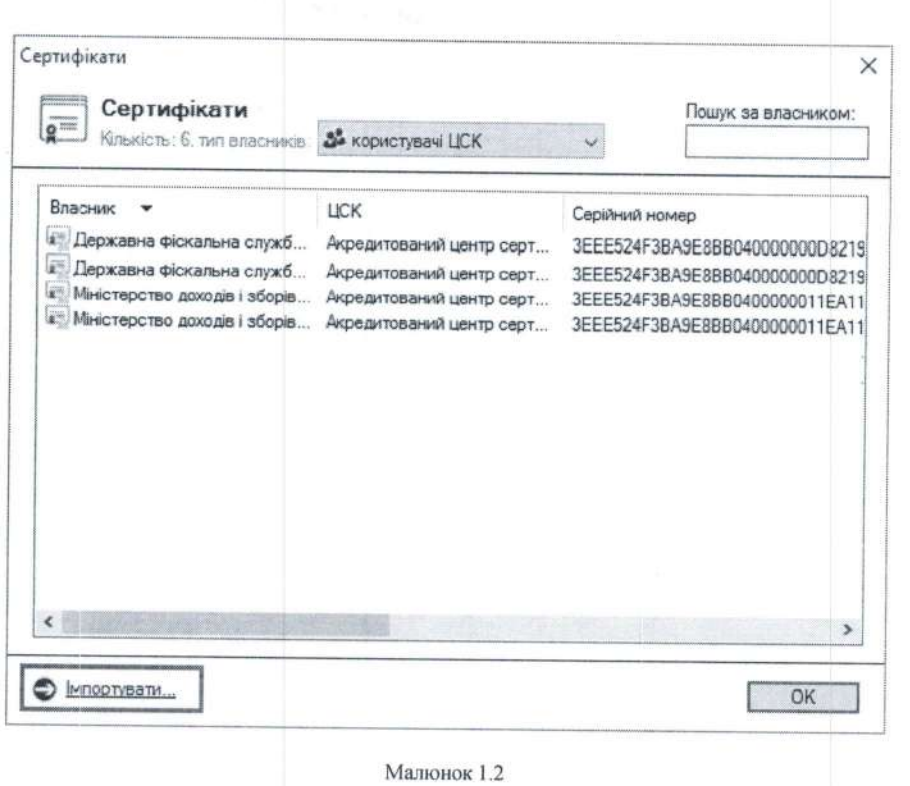

У вікні «Імпорт сертифікатів» обрати файли з розширенням \*.cer (або \*.crt), які було надані протилежною стороною (мал. 1.3).

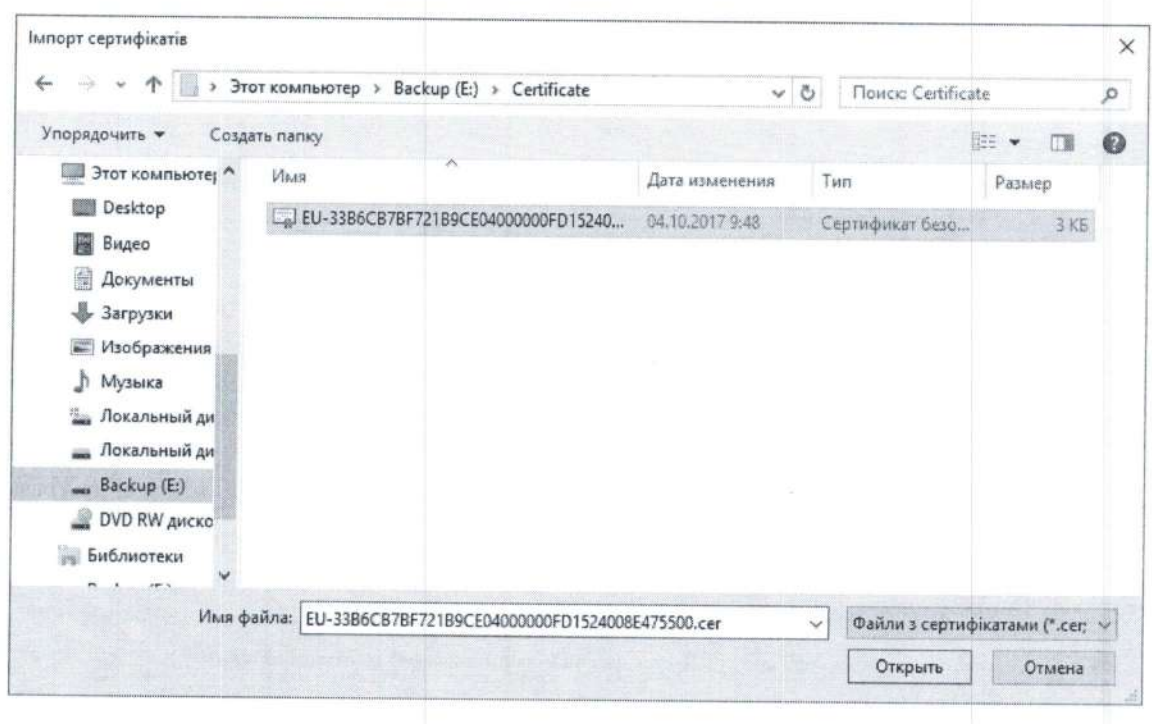

Малюнок 1.3

Після успішного імпорту сертифікатів вони з'являться у списку сертифікатів (мал. 1.4.)

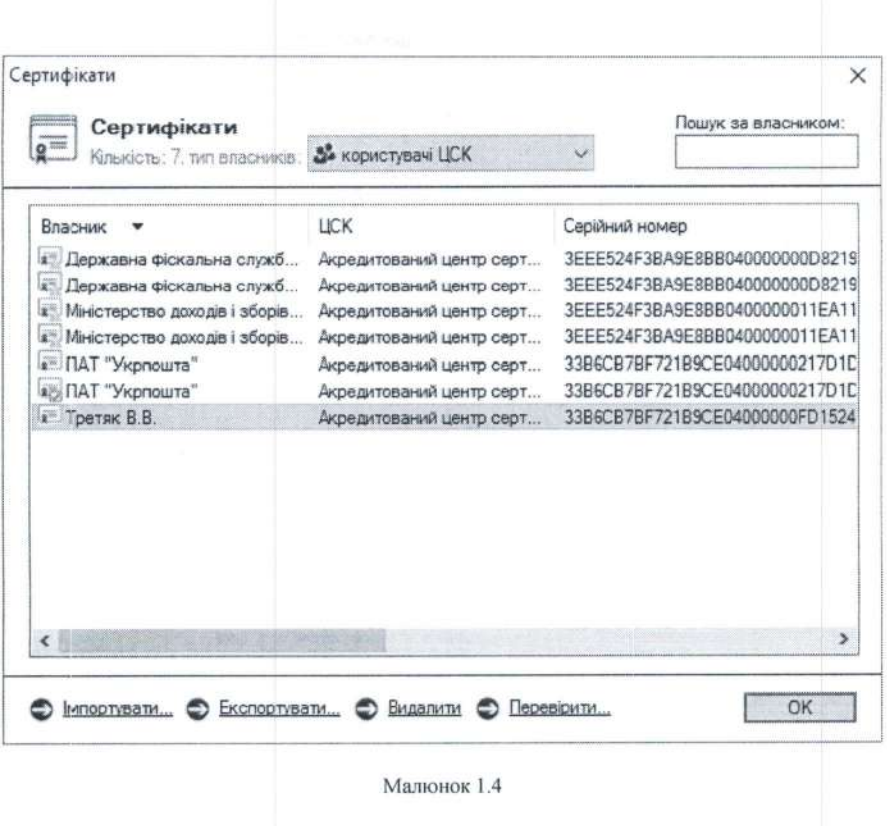

Для перевірки сертифіката необхідно виділити відповідний запис про сертифікат у списку та натиснути кнопку "Перевірити". Перевірка сертифіката здійснюється відповідно до встановлених параметрів роботи програми, за допомогою СВС чи ОСЅР-протоколу. Результатом перевірки буде поява вікна «Пошук та визначення статусу сертифіката» (мал. 1.5). Якщо у цьому вікні натиснути "Сертифікат", то відповідний сертифікат буде відображено у вікні детального перегляду (мал. 1.6).

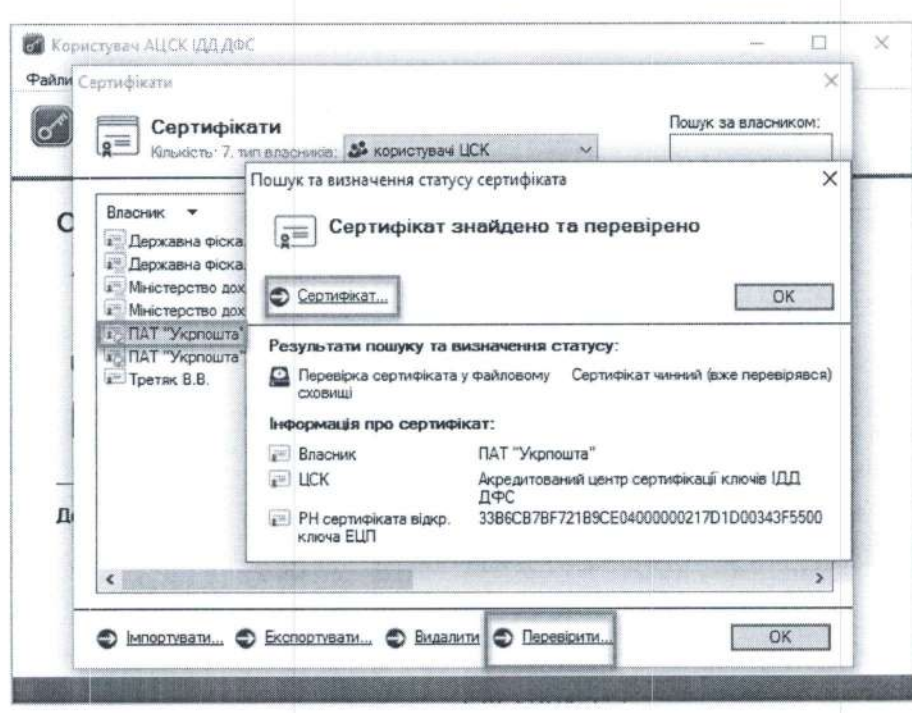

Малюнок 1.5

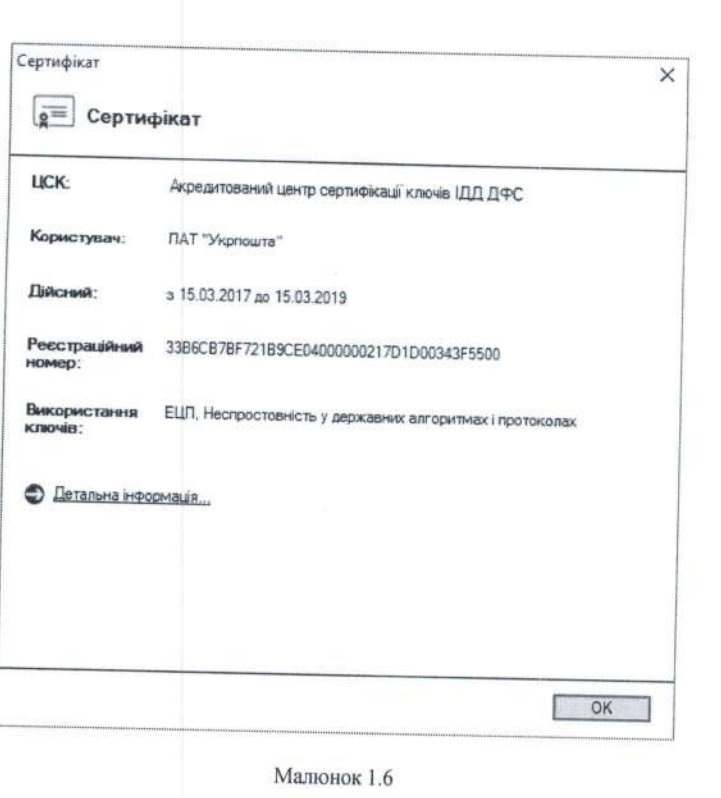

#### $\overline{2}$ . Підписання файлів

Для накладання КЕП на електронний документ необхідно у головному вікні програми «Користувач АЦСК ІДД ДФС» обрати пункт «Підписати файли» (мал. 2.1).

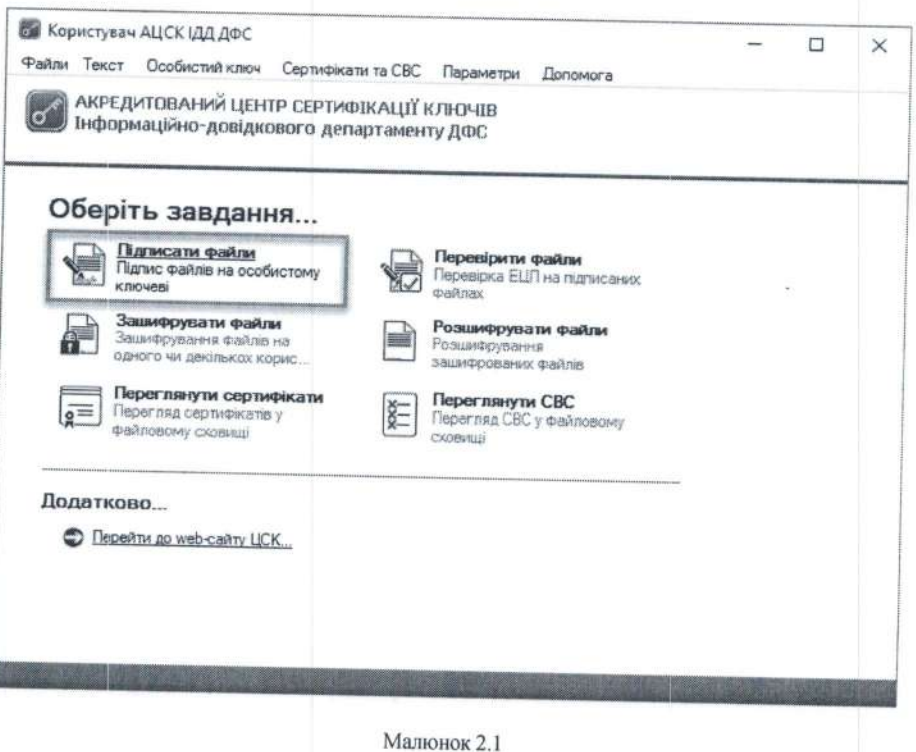

Після чого з'являється захищений робочий стіл, у якому необхідно обрати носій ключової інформації (КЕП директора підприємства) та ввести пароль захисту особистого ключа (мал. 2.2).

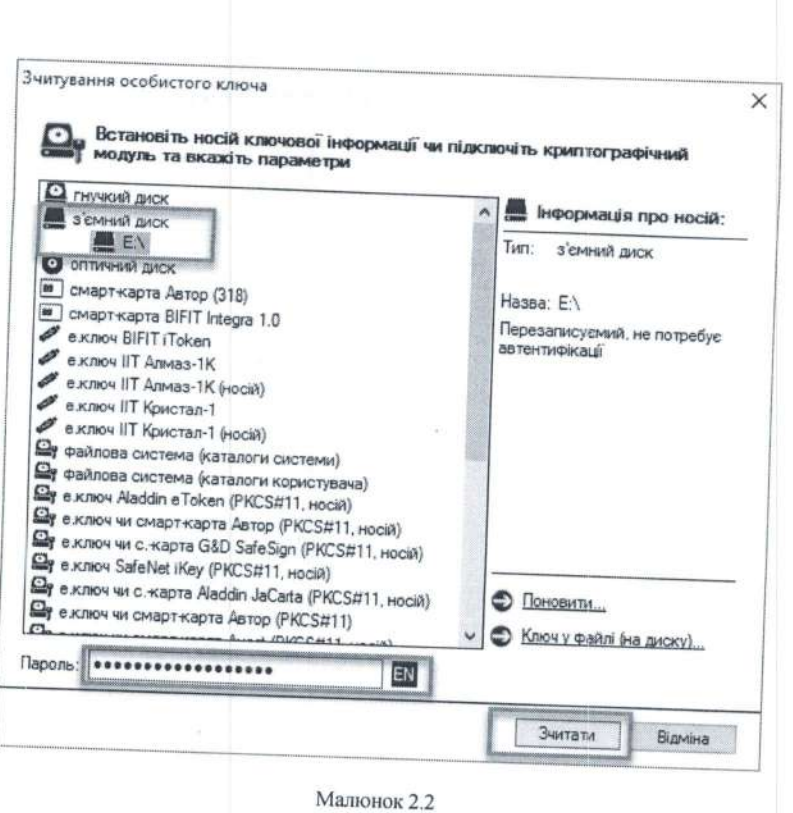

Після успішного зчитування паролю захисту особистого ключа з'являється вікно «Підпис файлів». Для додавання файлів на підпис натискаемо кнопку «Додати» (мал. 2.3) та обираемо розташування файлу (мал. 2.4).

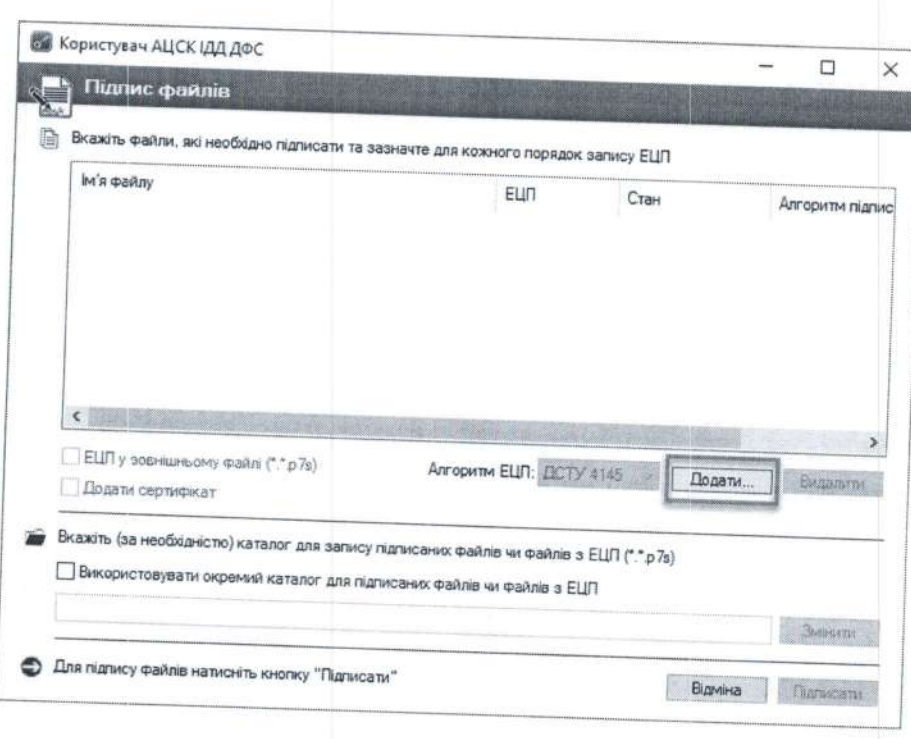

Малюнок 2.3

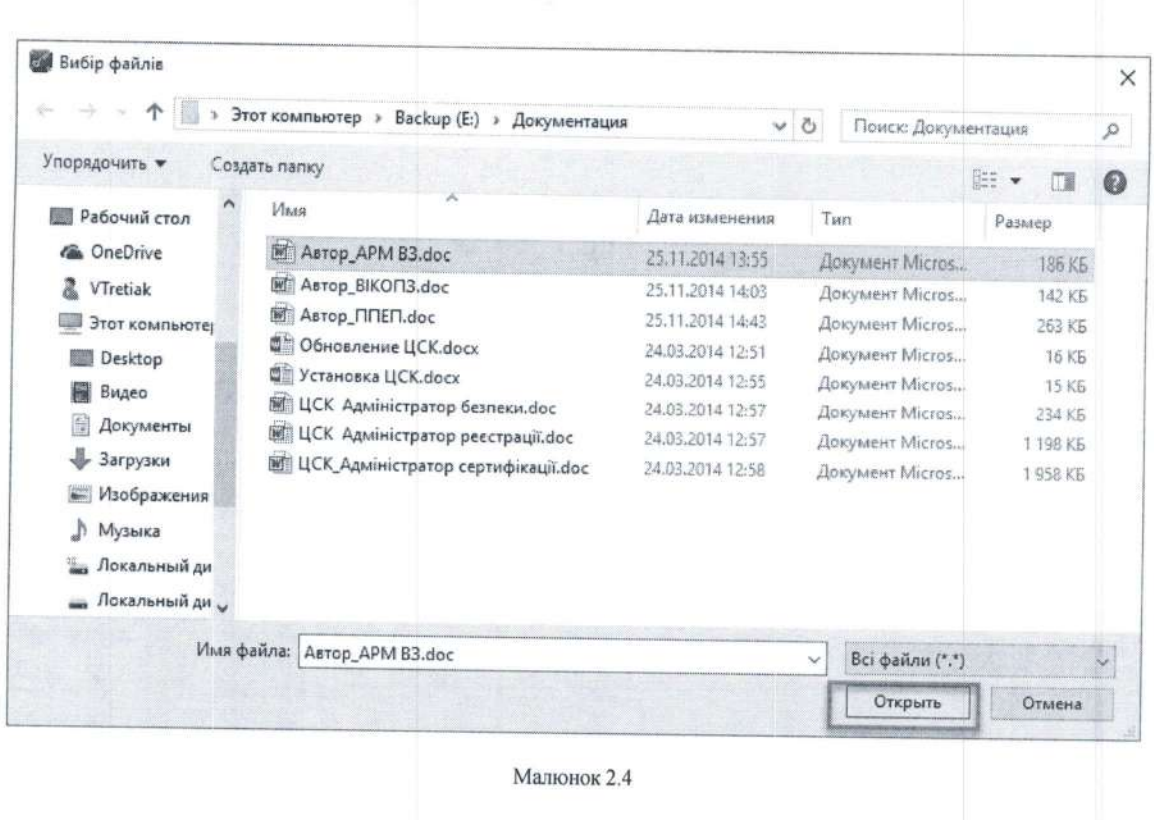

Додавши необхідний електронний документ, необхідно звернути увагу на параметри накладання КЕП, оскільки за замовчуванням програма підписує файли внутрішнім КЕП та розміщує підписані файли у тому ж каталозі. Наприклад, якщо файл розташований на робочому столі, то підписаний файл буде збережений також на робочому столі (мал. 2.5). Також, для подальшого шифрування підписаних файлів, необхідно не вибирати опцію «Підпис у зовнішньому файлі».

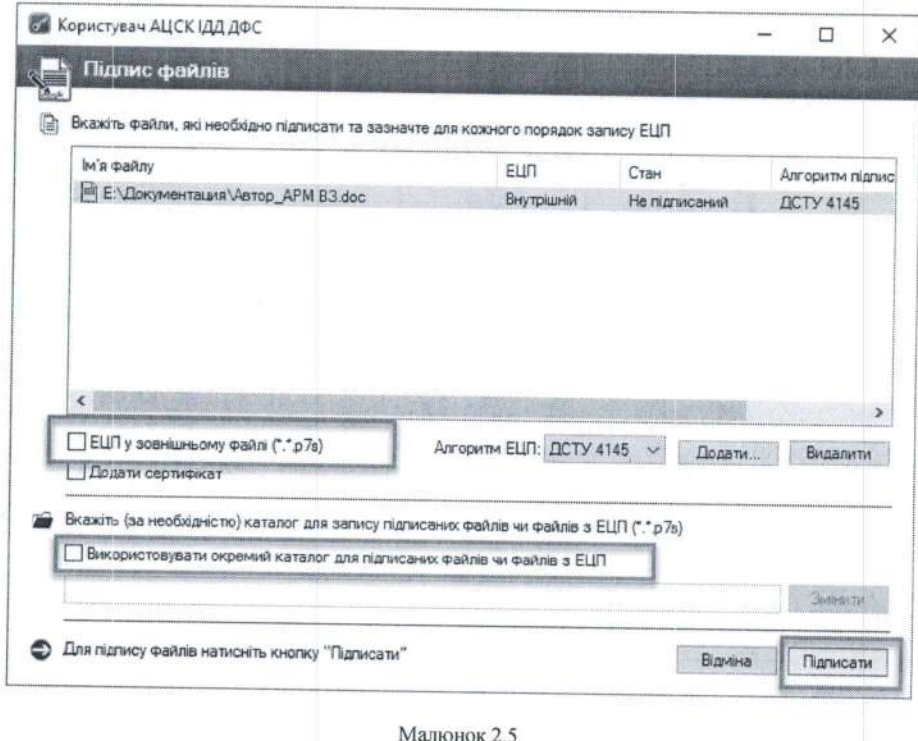

Після успішного підписання файлу з'являться відповідне вікно (мал. 2.6.)

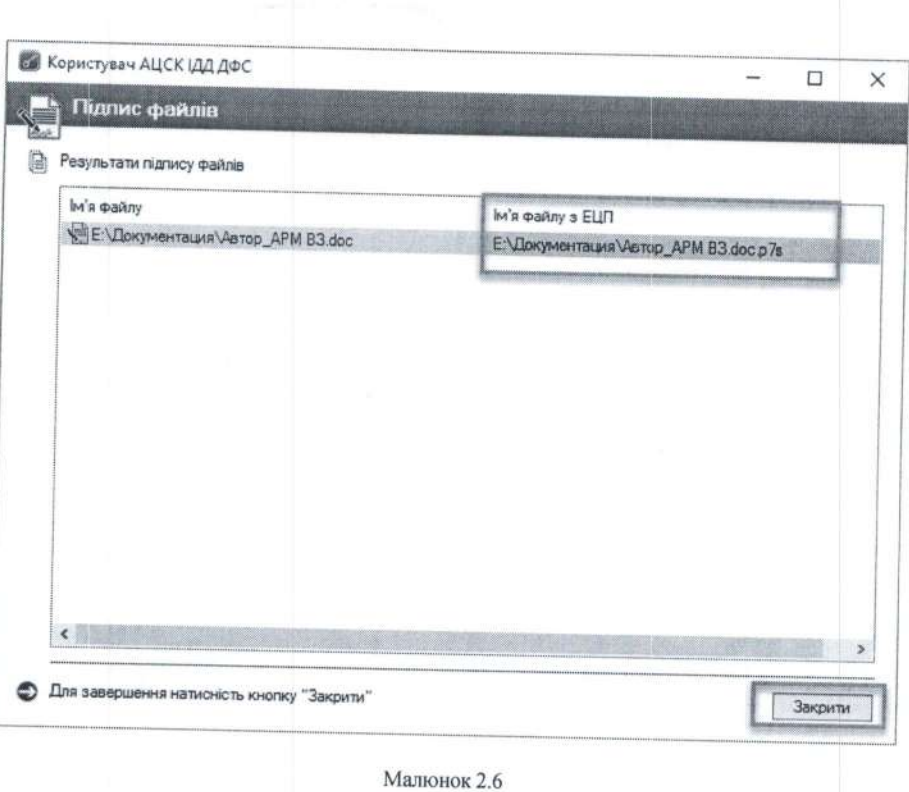

Після підписання файлів підписом директора, необхідно стерти з пам'яті програми особистий ключ. Для цього необхідно натиснути клавішу F12, або натиснути відповідний пункт меню «Особистий ключ» (мал. 2.7)

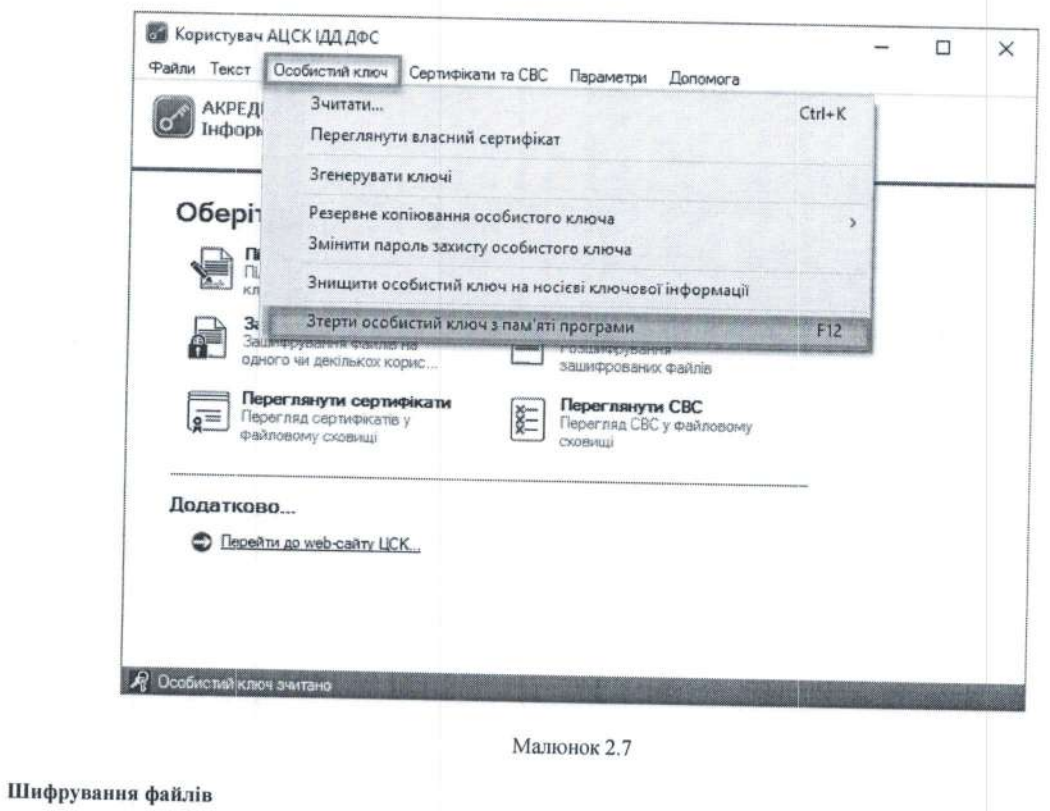

Для початку шифрування файлів необхідно обрати у головному вікні програми «Користувач АЦСК ІДД ДФС» пункт «Зашифрувати файли» (мал. 3.1).

 $3,$ 

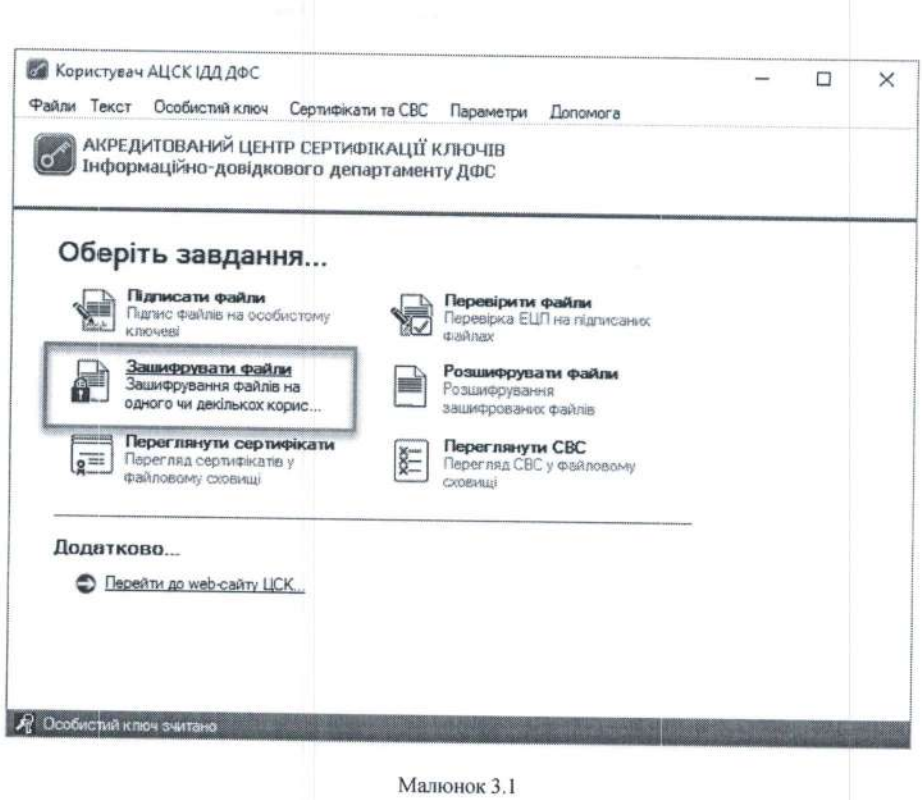

Наступним кроком є поява захищеного робочого столу, у якому необхідно обрати з'ємний носій ключової інформації та ввести пароль захисту особистого ключа. (мал. 3.2).

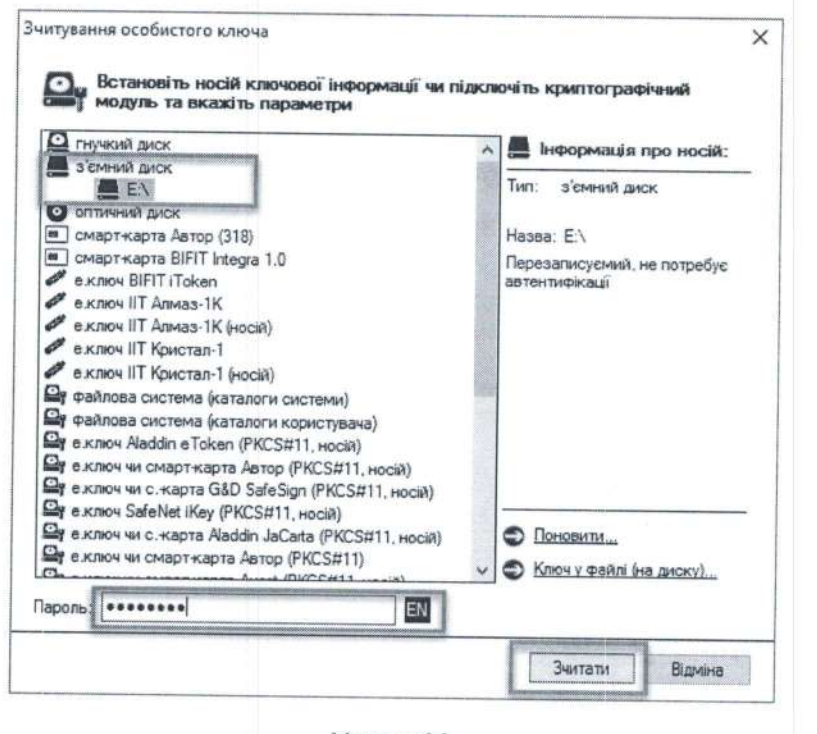

Малюнок 3.2

Вибрати підписаний раніше файл - файл з розширенням \*. р7s (мал. 3.3), або необхідний для шифрування файл (у випадку одночасного шифрування та підписання файлу).

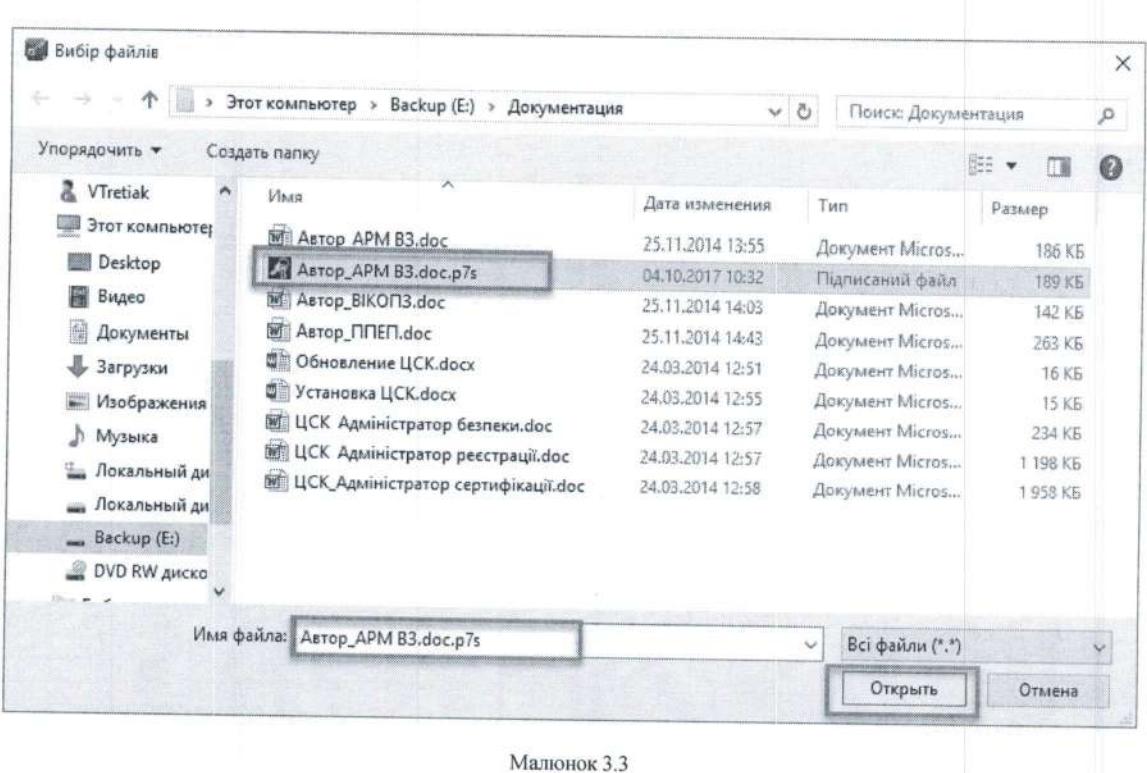

У новому вікні «Зашифрування файлів» підписувачу надається можливість одночасно з шифруванням файлів додатково їх підписати (мал. 3.4).

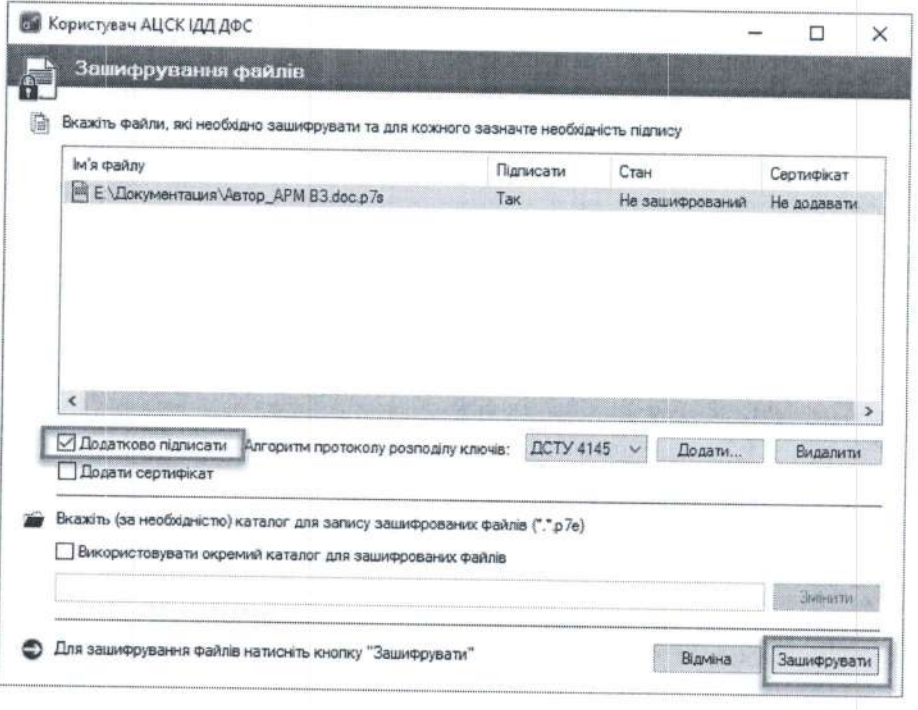

#### Малюнок 3.4

Після налаштування способу шифрування натискаємо кнопку «Зашифрувати» та у вікні «Сертифікати користувачів-отримувачів» обираємо сертифікат отримувача або сертифікати декількох отримувачів. В даному випадку слід обрати сертифікати клієнтів. Розшифрувати файл зможуть лише обрані вами власники сертифікатів (мал. 3.5).

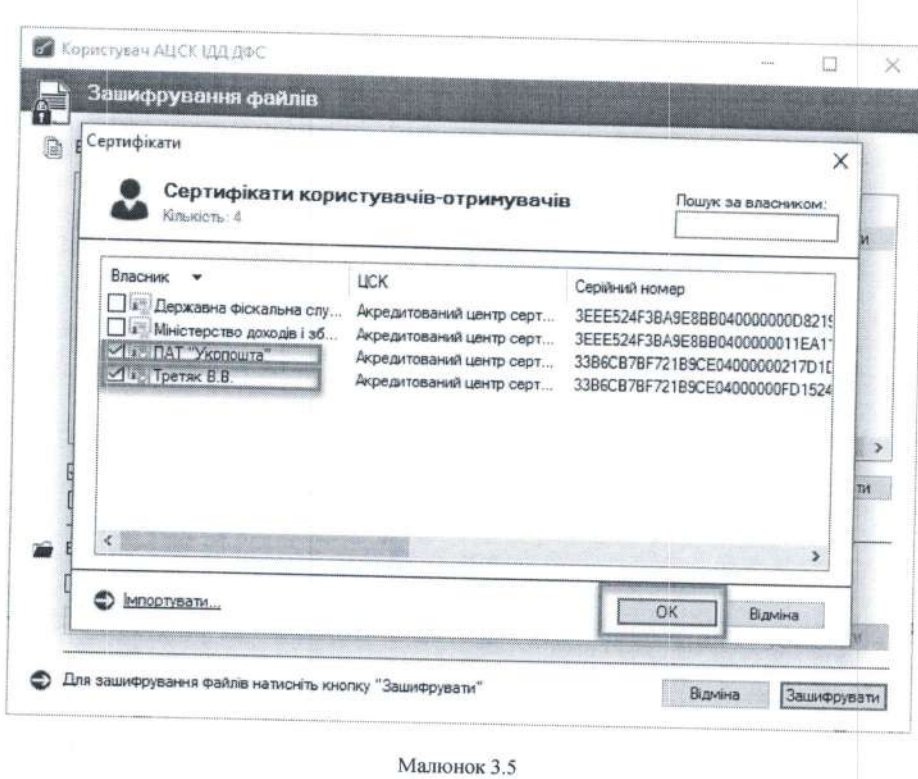

Підтвердженням закінчення процесу шифрування файлів є поява вікна «Зашифрування файлів», зображеного на мал. 3.6.

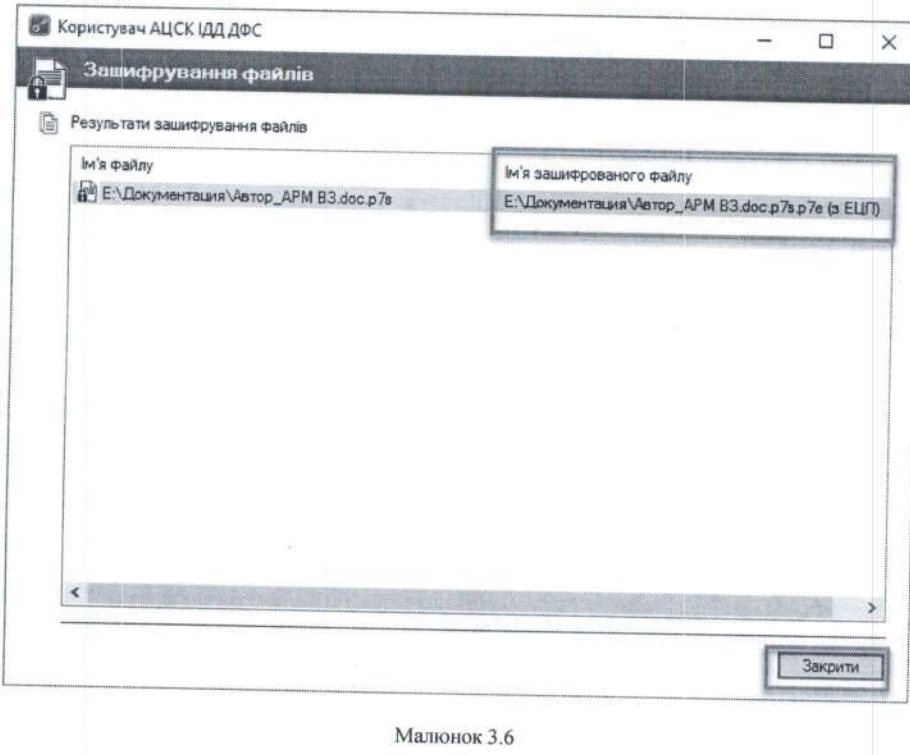

Кінцевим результатом підписання та шифрування файлів буде файл з розширенням «\*.р7е», який має вигляд «\*.р7s.р7е». Цей файл необхідно направити засобами електронної пошти до відповідного клієнта.

<sup>4.</sup> Отримання підписаного та зашифрованого файла.

Зашифрований та підписаний файл надсилається засобами електронної пошти або за допомогою мережі Інтернет відповідній стороні. Після отримання зашифрованого та підписаного файлу вигляду \*.p7s.p7e, необхідно здійснити розшифрування даного файлу та здійснити перевірку електронного підпису документу.

#### 5. Розшифрування файлів

Для розшифрування файлів необхідно обрати у головному вікні програми «Користувач АЦСК ІДД ДФС» пункт «Розшифрувати файли» (мал. 5.1)

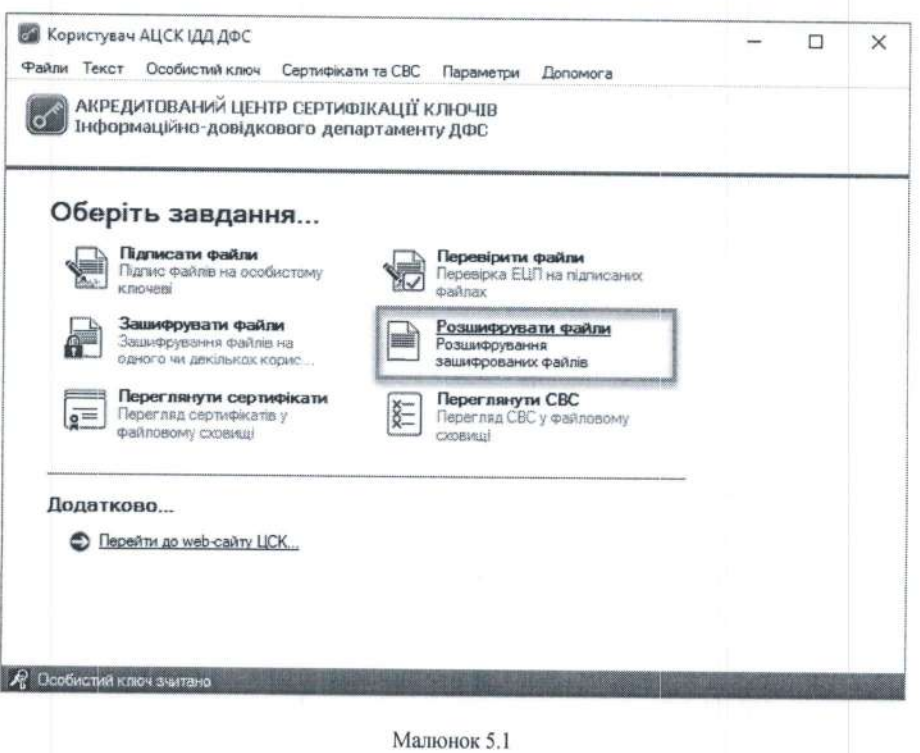

Наступним кроком є поява захищеного робочого столу, у якому необхідно обрати з'ємний носій ключової інформації та ввести пароль захисту особистого ключа. (мал. 5.2).

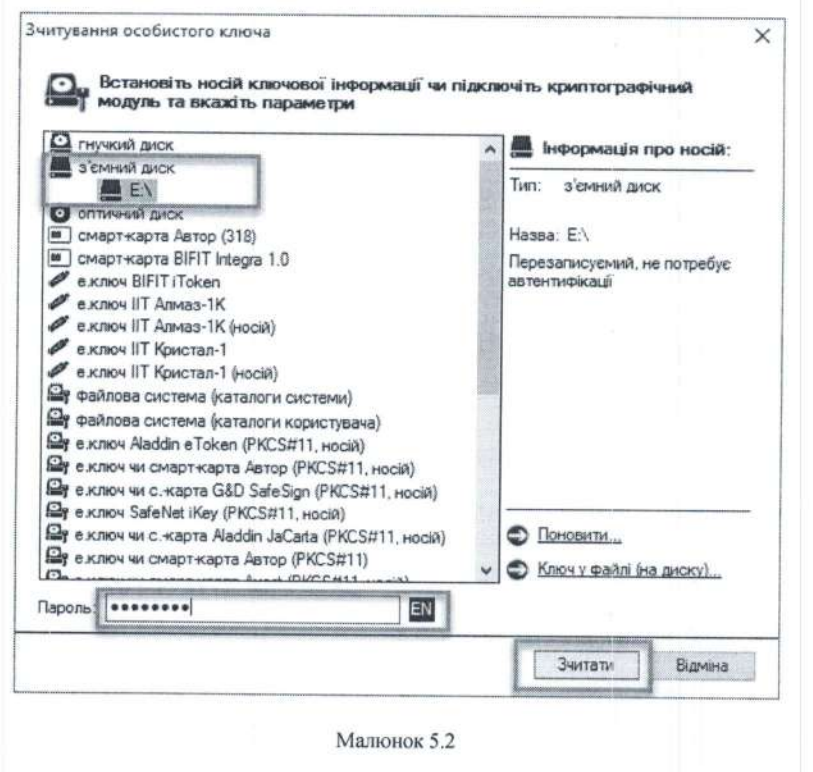

У вікні «Розшифрування зашифрованих файлів» потрібно додати необхідні документи (файли \*.p7s.p7e, або \*.p7e) та натиснути кнопку «Розшифрувати» (мал. 5.3).

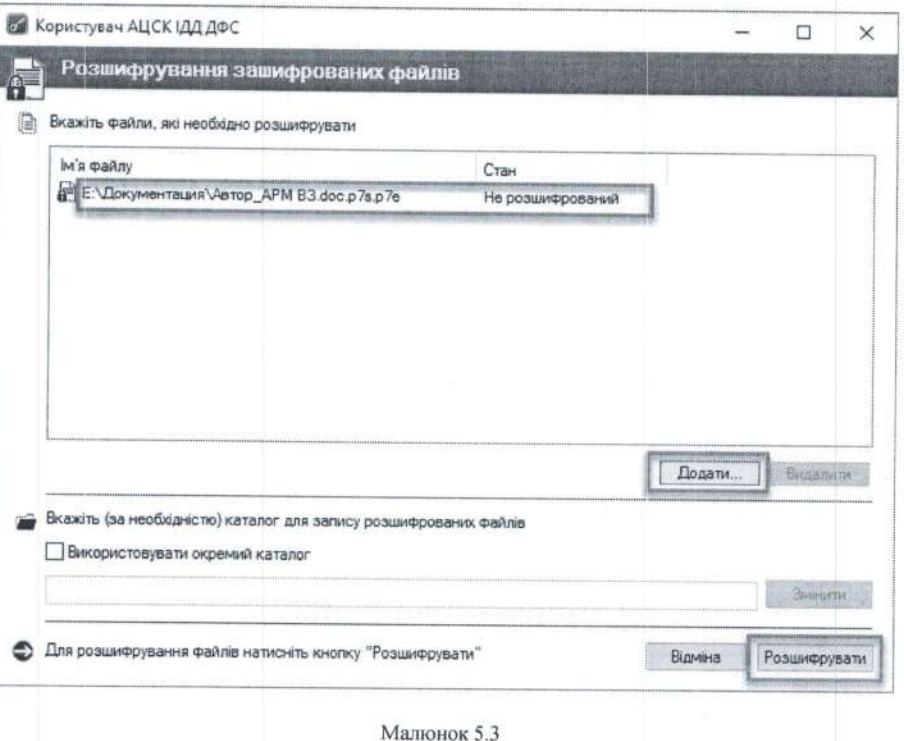

Після розшифрування отримаємо початковій (незашифрований) файл, або файл \*.p7s, який далі необхідно перевірити на відповідність цифрового підпису (Пункт 6). Інформацію про підписані та зашифровані дані можна переглянути двічі натиснувши на посилання розшифрованого файлу (мал. 5.4).

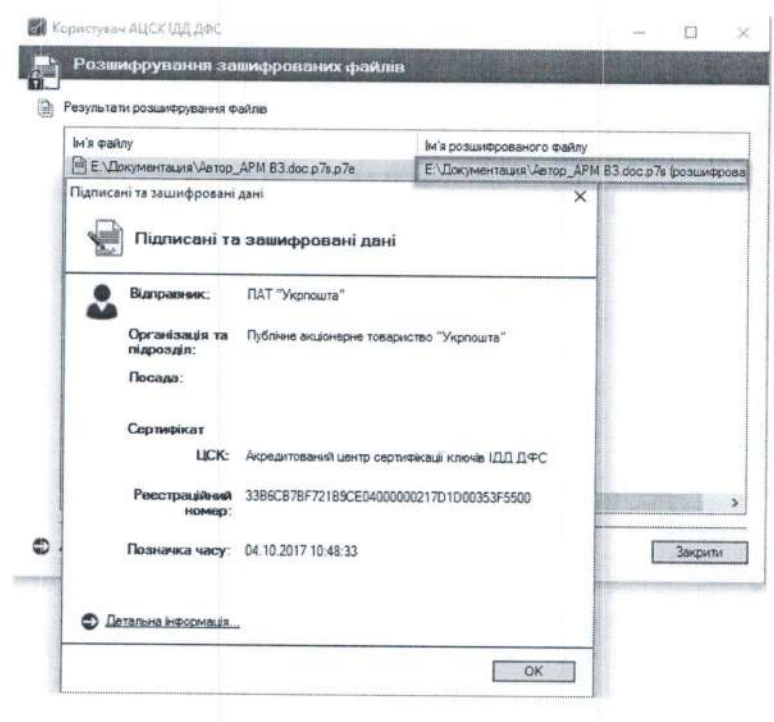

#### Малюнок 5.4

У випадку відсутності у користувача прав доступу до зашифрованого файлу з'явиться вікно «Повідомлення оператору» (мал. 5.5).

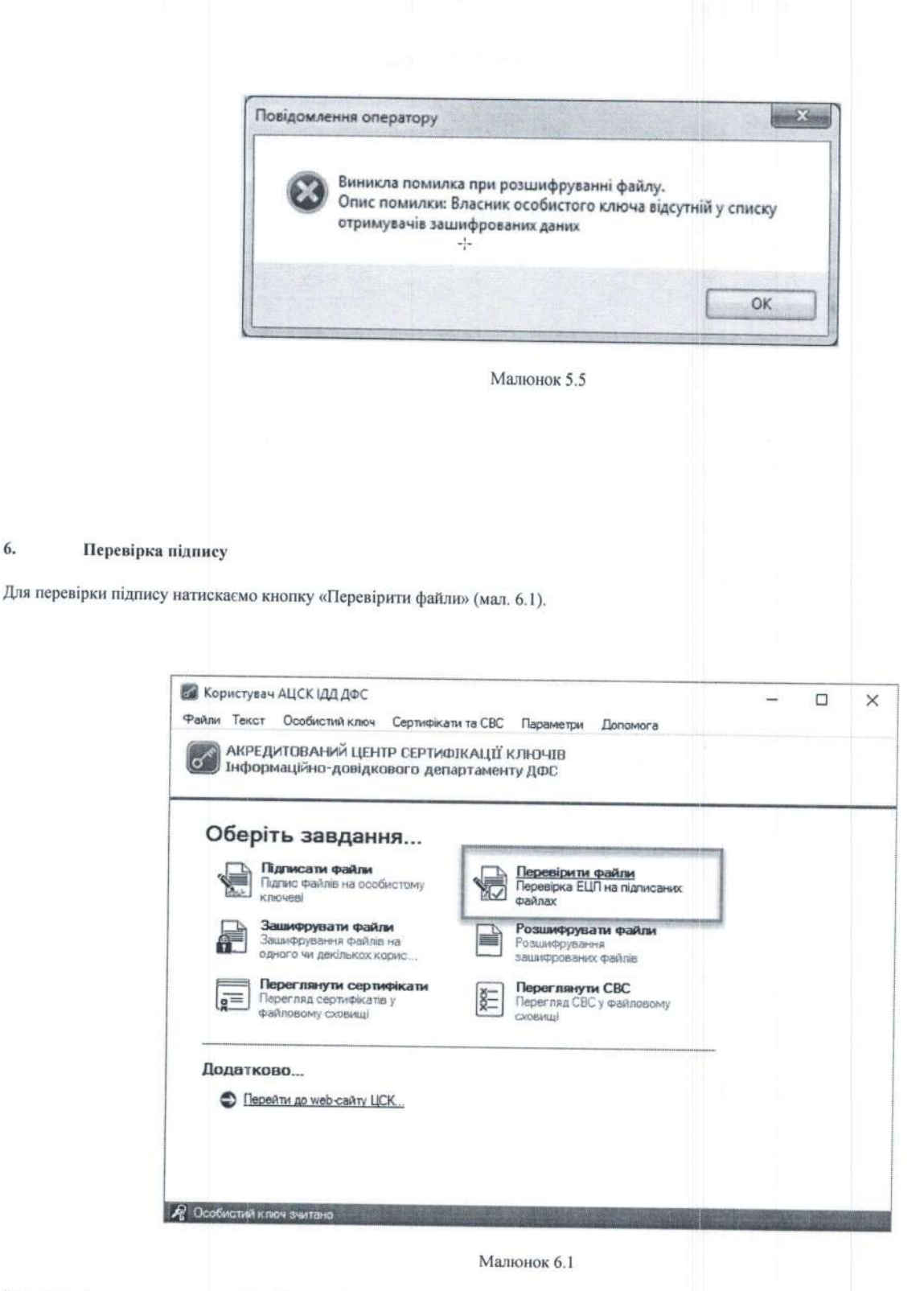

6.

Після чого з'являється захищений робочий стіл, у якому необхідно обрати носій ключової інформації та ввести пароль захисту особистого ключа (мал. 6.2).

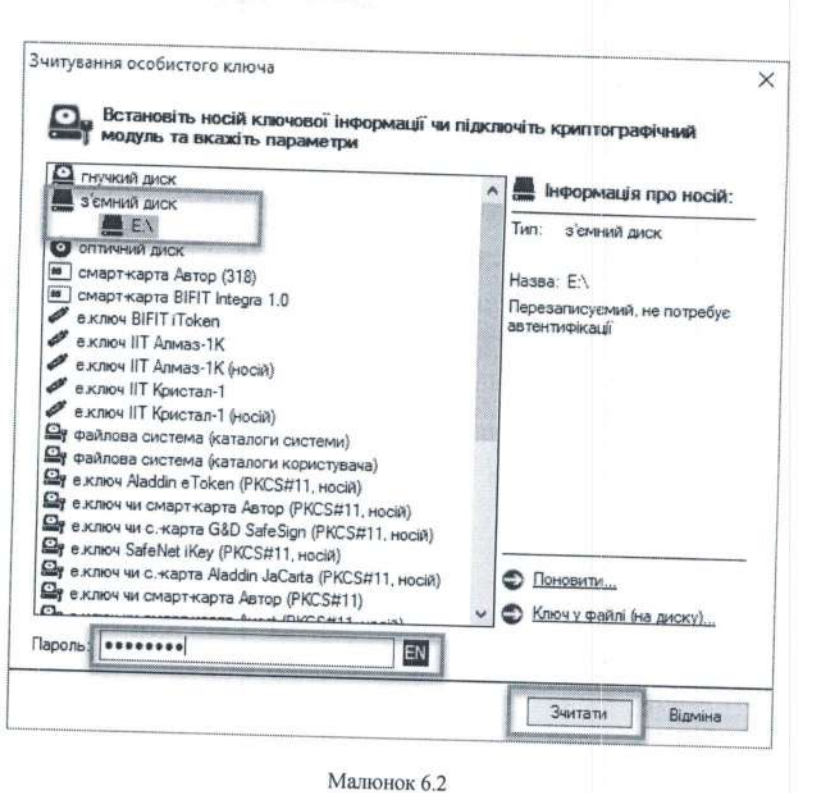

У вікні «Перевірка підписаних файлів» додати підписані файли (файли, що мають розширення \*.p7s (мал. 6.3)) та натиснути кнопку «Перевірити» (мал. 6.4).

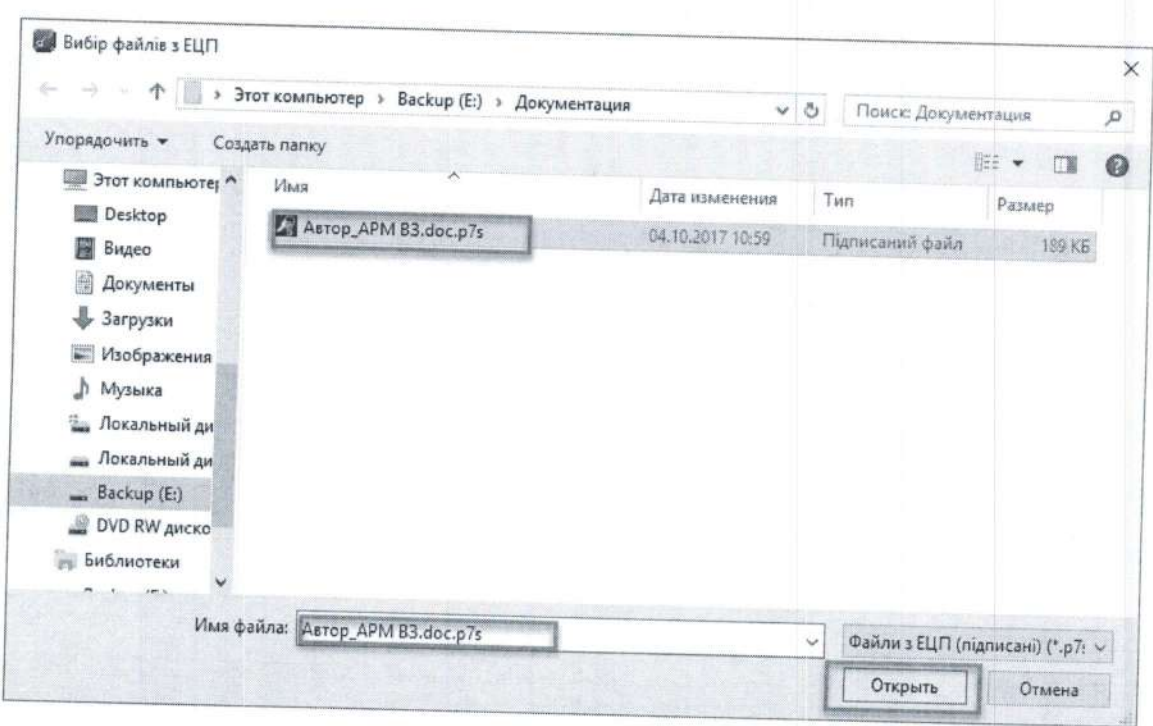

Малюнок 6.3

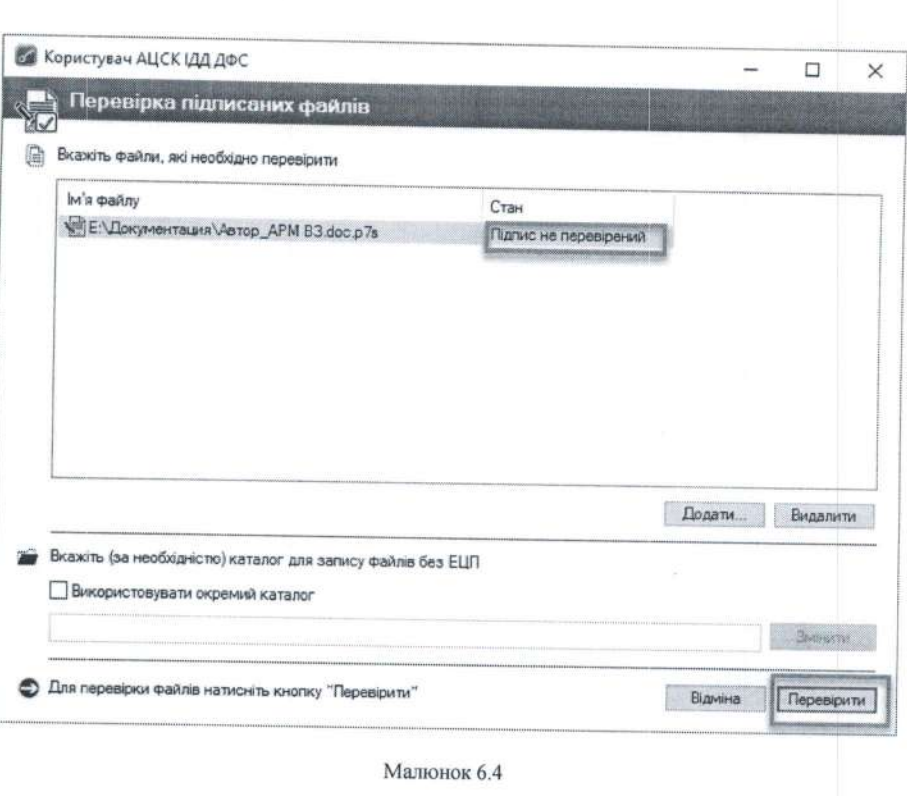

Підтвердженням успішної перевірки підпису буде поява наступного вікна (мал. 6.5). Також у зазначеному каталозі з'явиться розшифрований та перевірений файл.

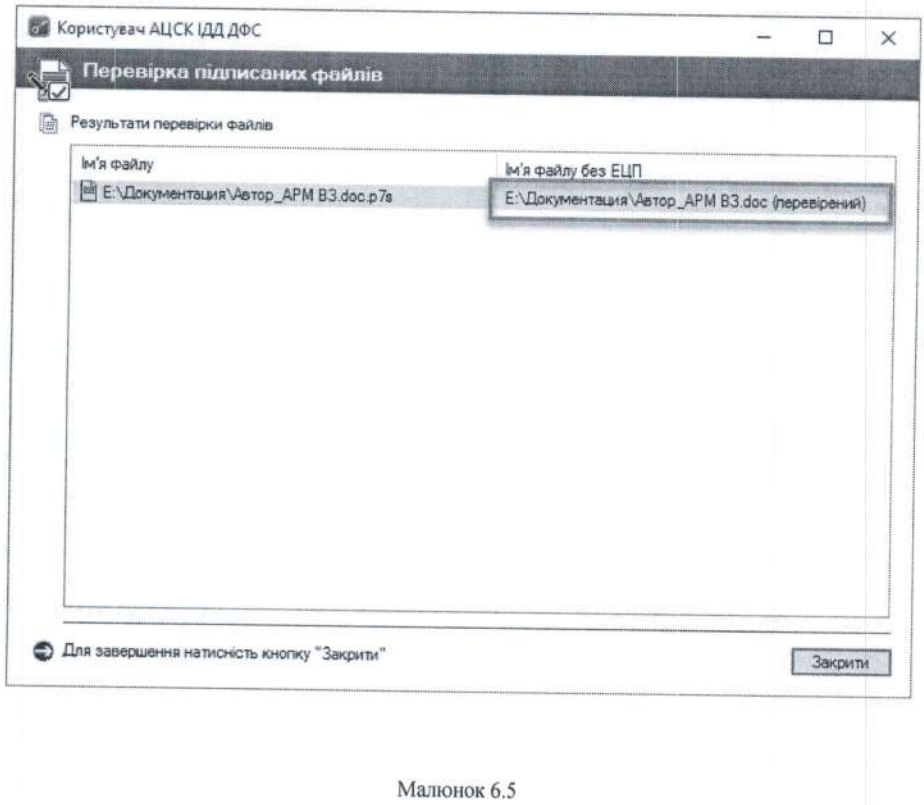

Для ідентифікації автора, користувачу необхідно двічі натиснути посилання на підписаний файл (мал. 6.6). Натиснувши «Детальна<br>інформація», можна переглянути детальну інформацію про автора документа.

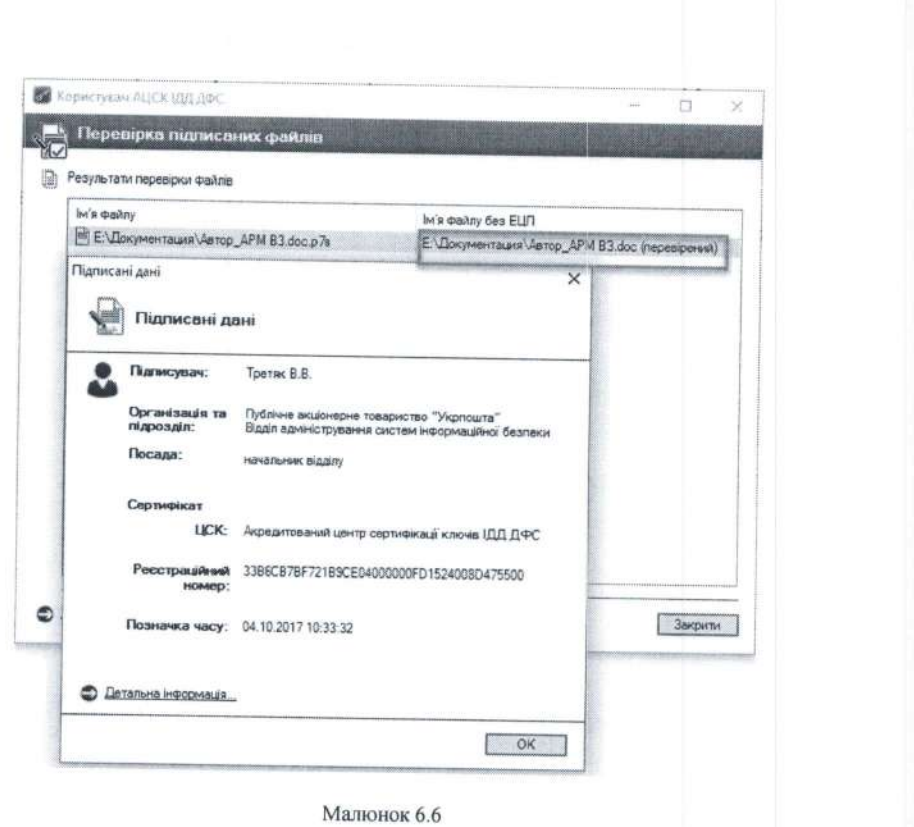

Отриманий розшифрований та перевірений файл використовувати за призначенням, відповідно до внутрішніх нормативних документів (регламентів, розпоряджень, тощо).

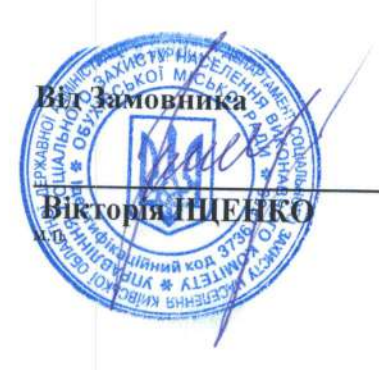

Від Виконавця

Руслан ЧЕРНИШОВ

#### Додаток 9

до Договору № 26'/22-03  $ACFA$  2023року

# Перелiк структурних пiдроздiлiв Виконавця,

ДО ЯКИХ НаДаЮТЬСЯ СПИСКИ ЗГРУПОВаНИХ ПОштових переказiв за формою 10з-1 виходячи нижченаведеноi зони територiального обслуговування Замовника

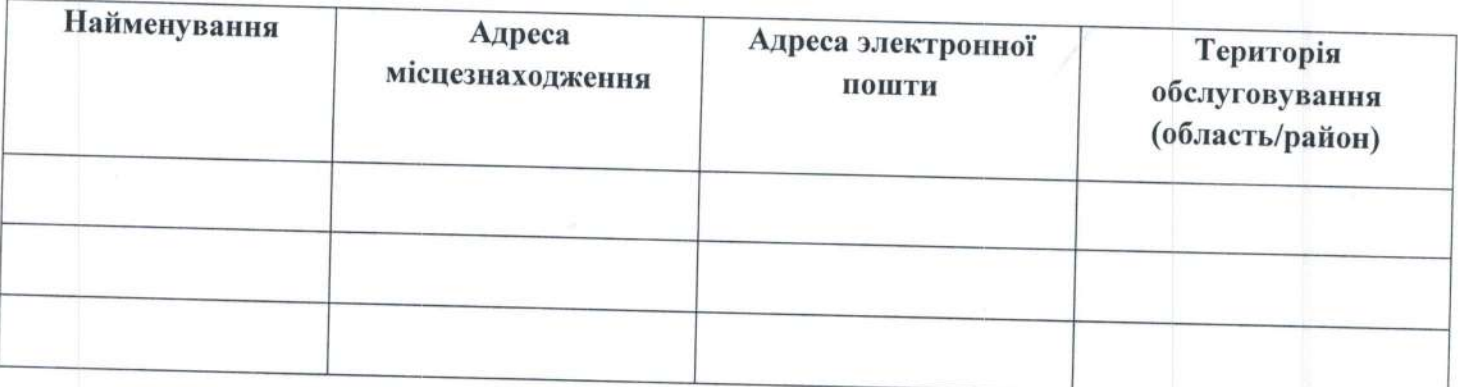

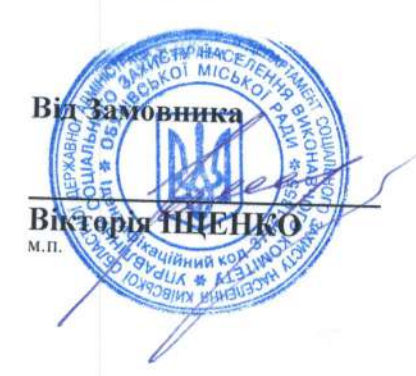

Вiд Виконавця

Руслан ЧЕРНИШОВ

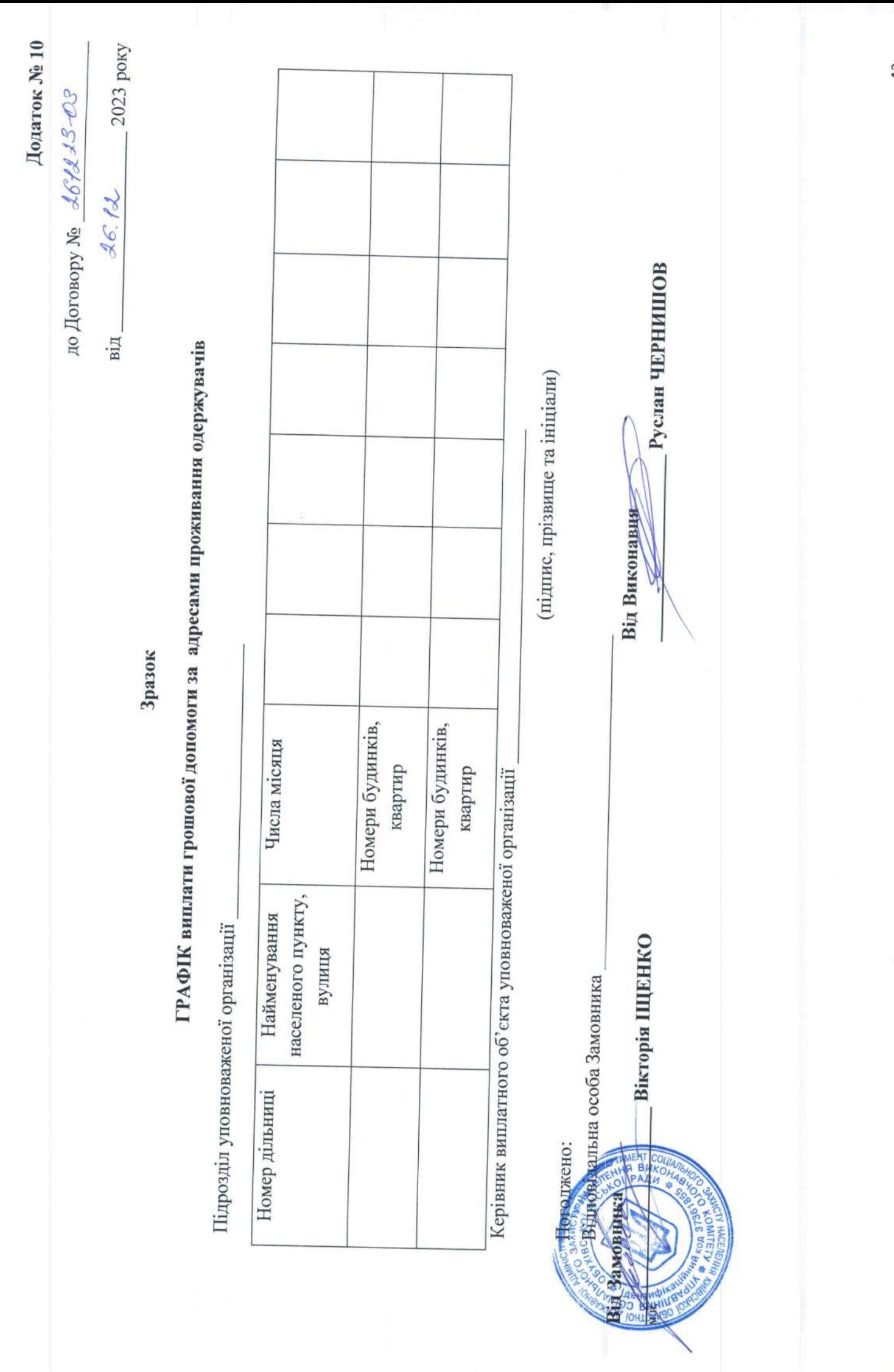

43

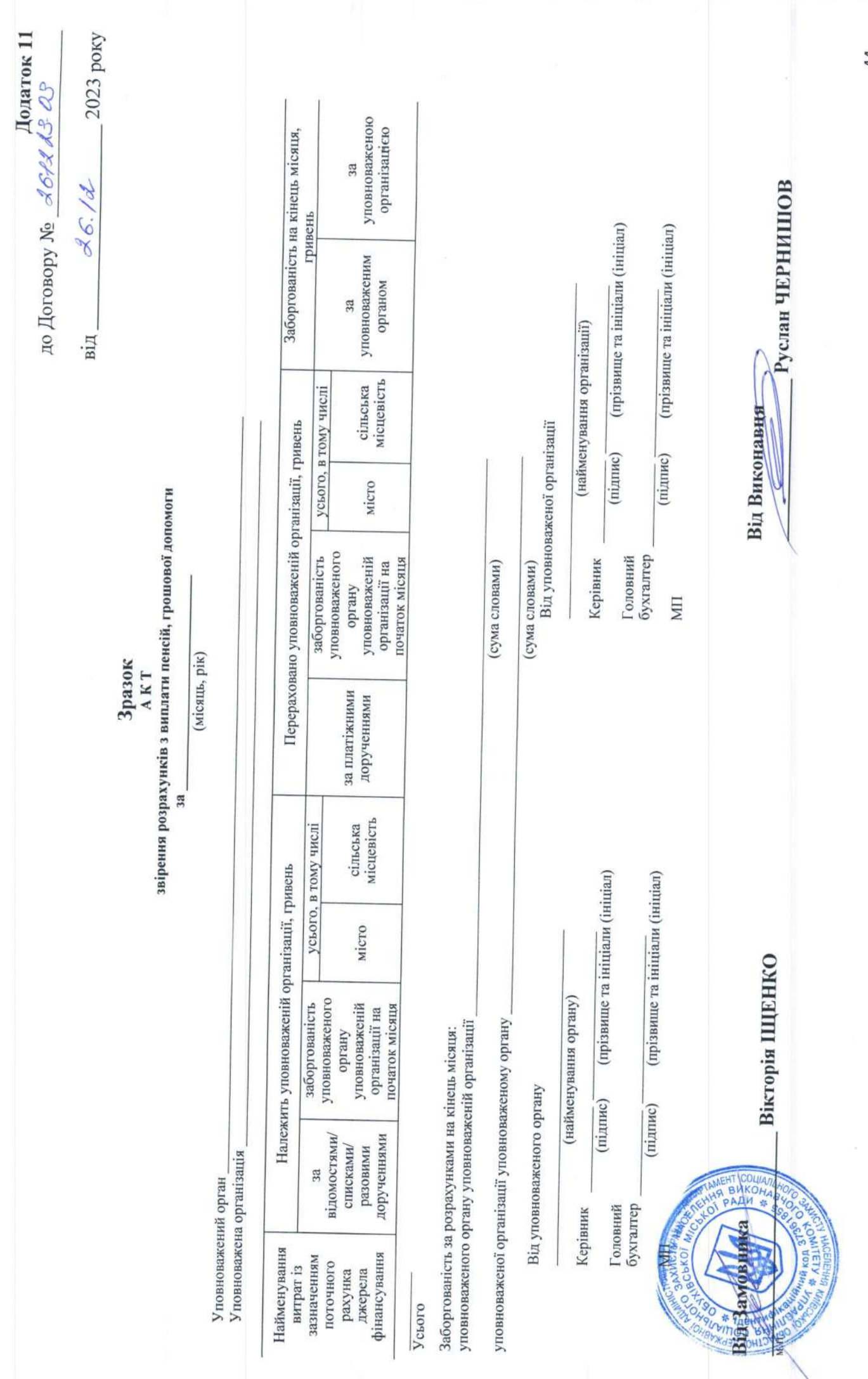